**République Algérienne Démocratique et Populaire**

**وزارة التعلیم العالي والبحث العلمي**

**Ministère de l'enseignement supérieur et de la recherche scientifique**

**جامعة برج بوعریریج**

**Université de Bordj Bou Arreridj**

**Faculté de Mathématiques et d'informatique**

## **Département d'Informatique**

## **MEMOIRE**

## *Présenté en vue de l'obtention du Diplôme de Master en Informatique*

*Spécialité* : Technologies de l'information et de la communication

*Thème:*

**« Développement d'une application Mobile-Health pour le suivi médicaldans le cas d'une maladie dangereuse (Sclérose en plaques) »**

*Présenté par :*

- *Ben mehenni Ikhlasse.*
- *Ben ameur Amina.*

## **Devant le jury composé : BORDJ BOU ARRERIDJ**

Président *M. Belazoug Mouhoub* MCB à L'U.EI Bachir ElIbrahimi-BBA. Examinateur *M. Benaouda Nadjib* MCB à L'U.EI Bachir ElIbrahimi- BBA. Examinateur *M. Senouci Oussama* MCB à L'U.EI Bachir ElIbrahimi- BBA. Encadrant *M. Naili Makhlouf* MCB à L'U.EI Bachir El Ibrahimi- BBA.

*Promotion : 2020/2021*

#### **REMERCIMENTS**

*En préambule à ce mémoire merci à Dieu le tout puissant pour nous avoir prêté vie, aide, patience tout le long de ce cycle universitaire et pour nous avoir donné le courage et la patience pour réaliser ce travail.*

*Nous souhaitons adresser nos remerciements les plus sincères aux personnes qui nous ont apportées leur aide et qui ont contribuées à l'élaboration de ce mémoire ainsi qu'à la réussite de cette année universitaire.*

*Nous tenons à remercier sincèrement monsieur Naili Makhlouf, qui, en tant qu'encadreur, s'est toujours montré à l'écoute et très disponible tout au long de la rédaction de ce mémoire, sans oublier les membres du jury qui évaluera notre travail.*

*Enfin, nous adressons nos plus sincères remerciements à nos parents et ami(e)s, pour leur soutien et encouragements tout au long de la réalisation de ce projet.*

*Merci à tous et à toutes.*

## **DEDICACE**

*Ce modeste travail est dédié :*

*À nos chers parents qui nous ont soutenus et encouragés tout au long de notre cursus.*

*À nos frères et sœurs*

*À nos enseignants*

*À nos ami(e)s*

*À toutes les personnes qui nous ont apporté de l'aide.*

## <span id="page-3-0"></span>Table des matières

## Introduction générale

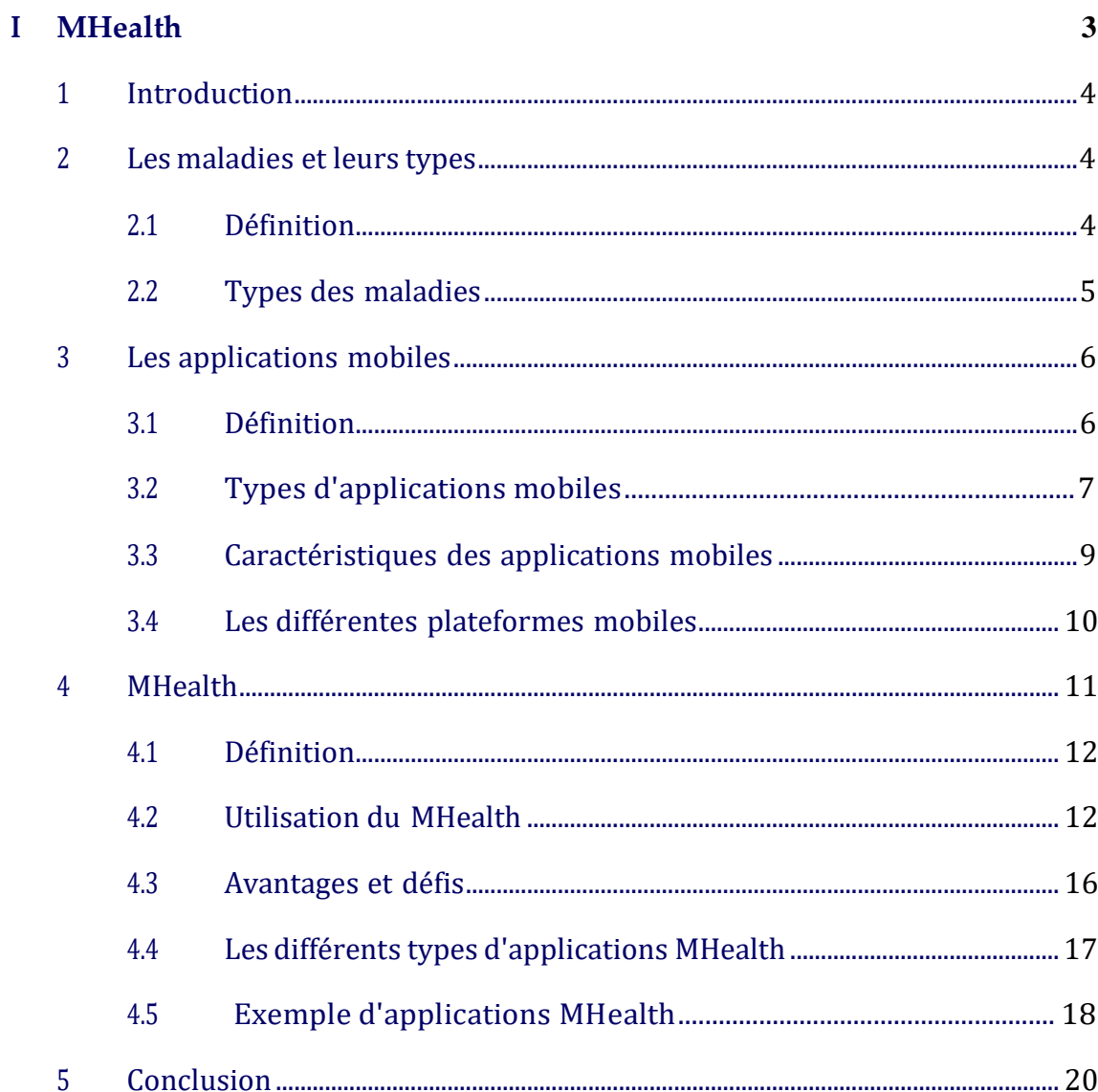

 $\mathbf{1}$ 

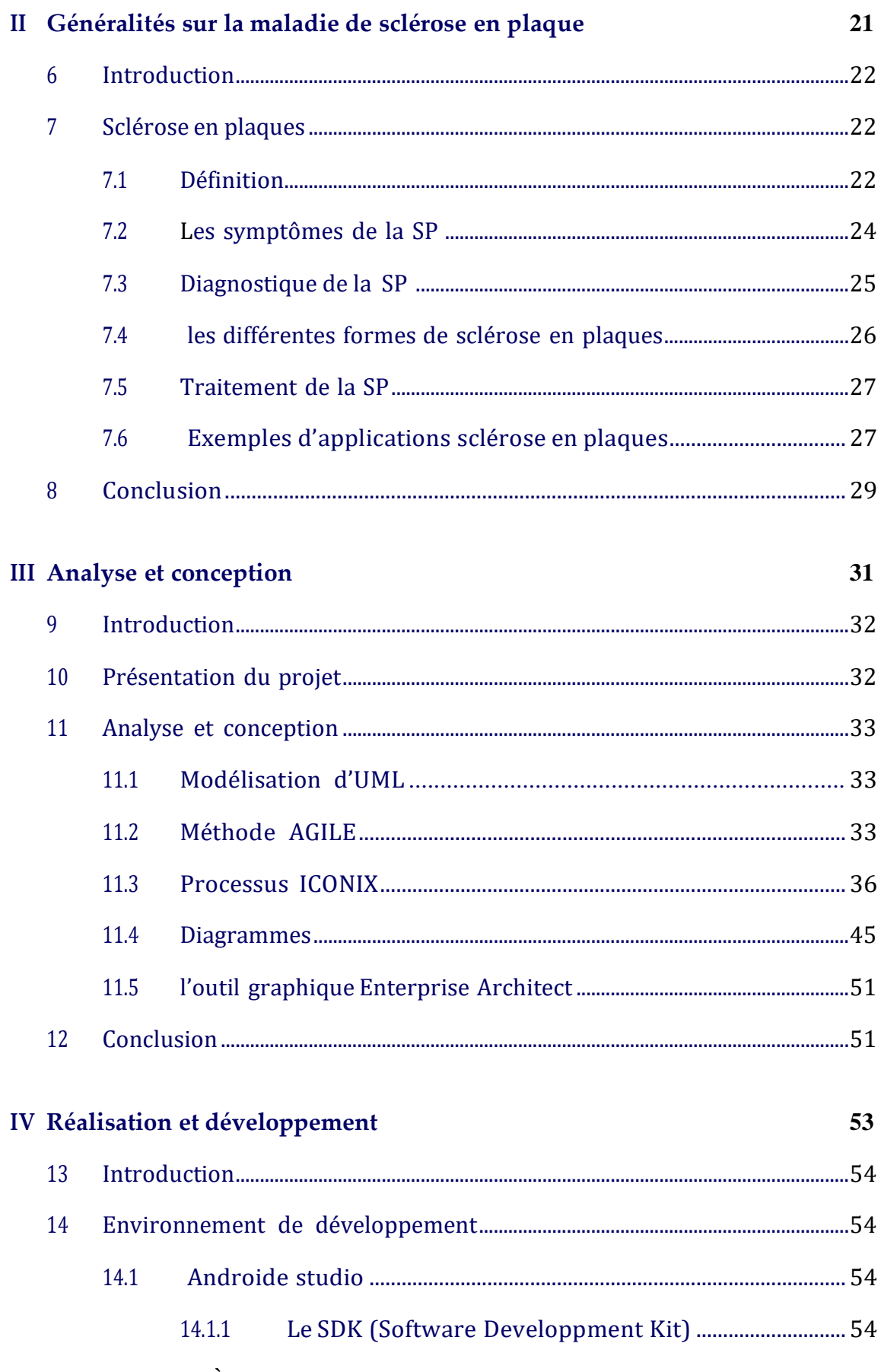

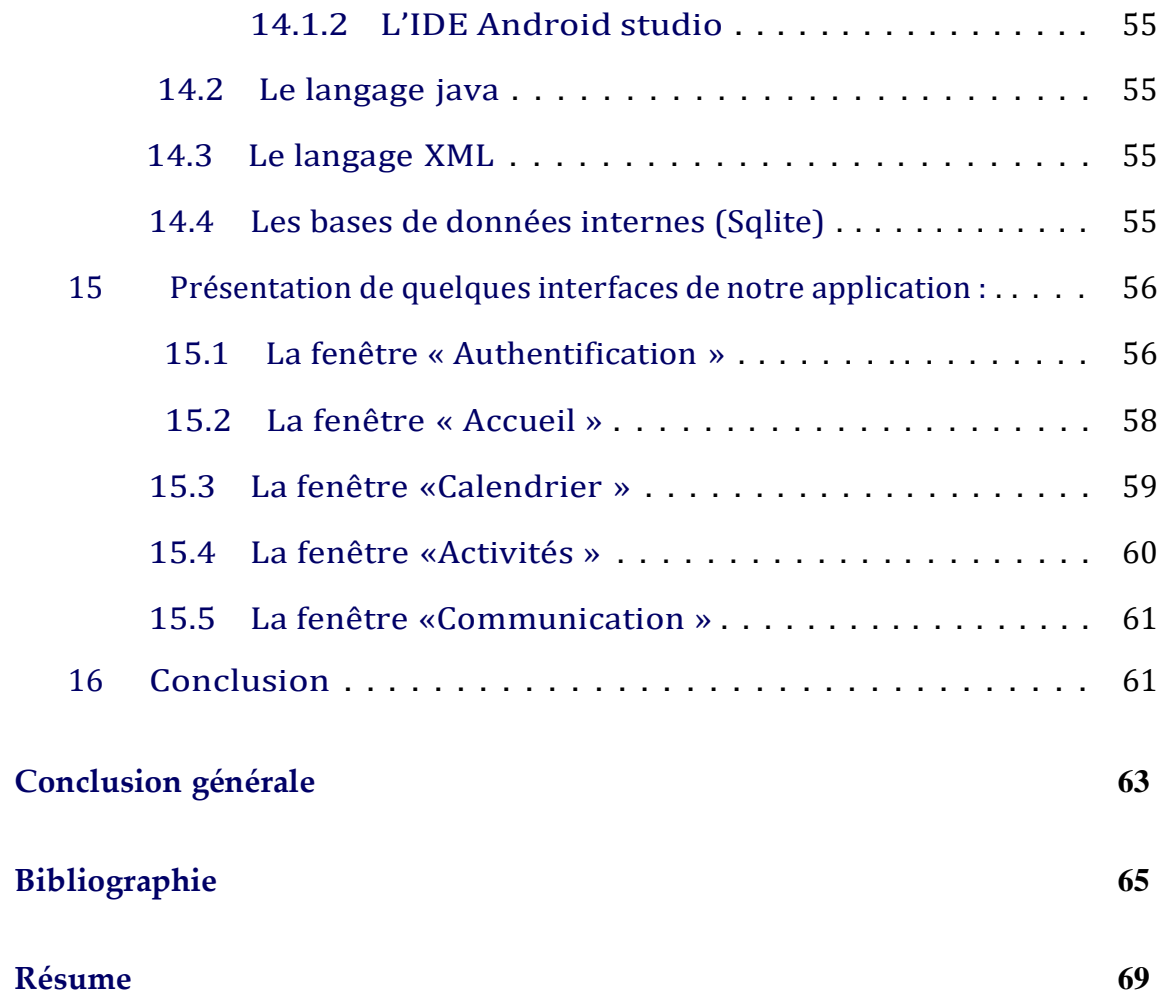

## Table des figures

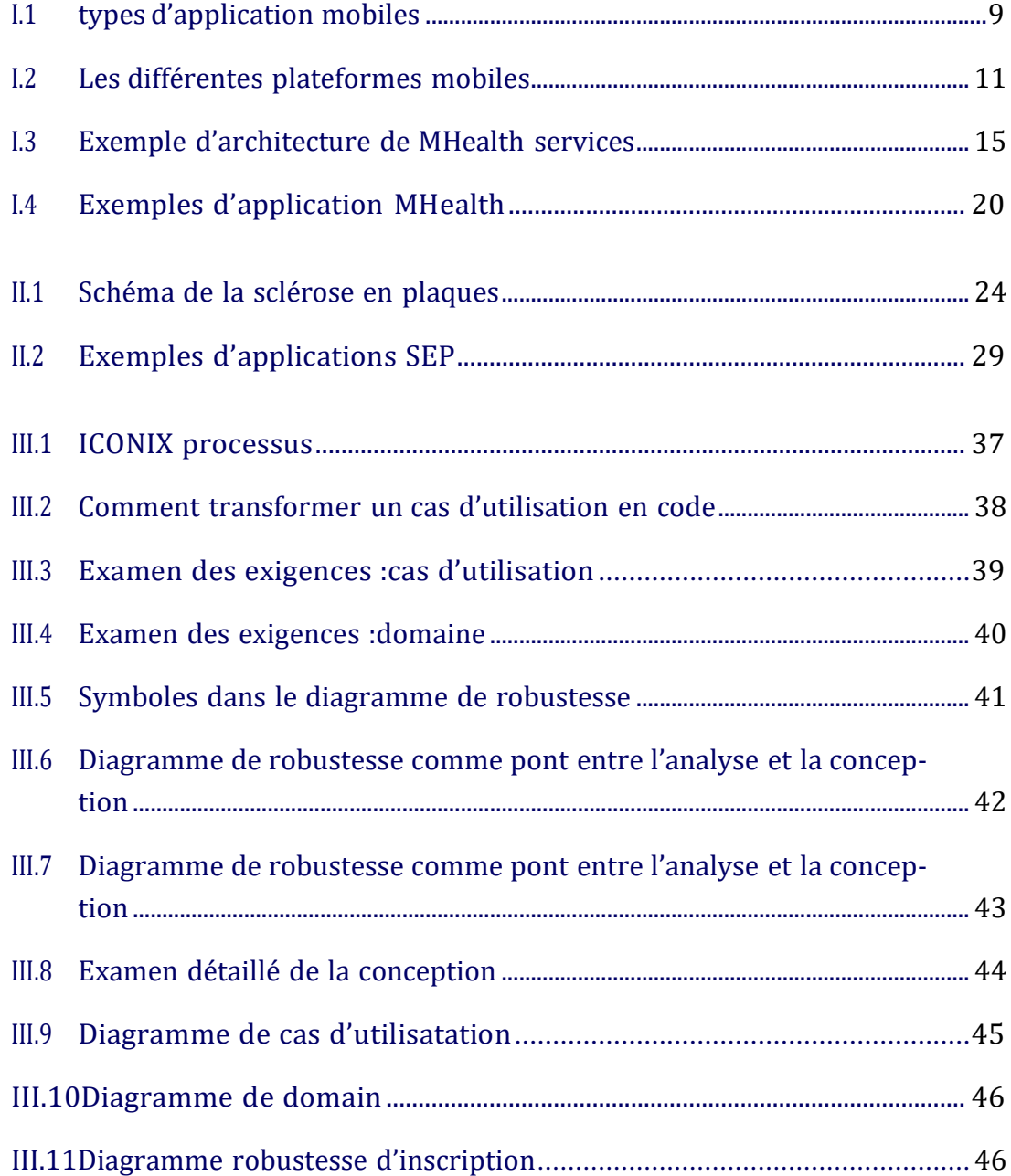

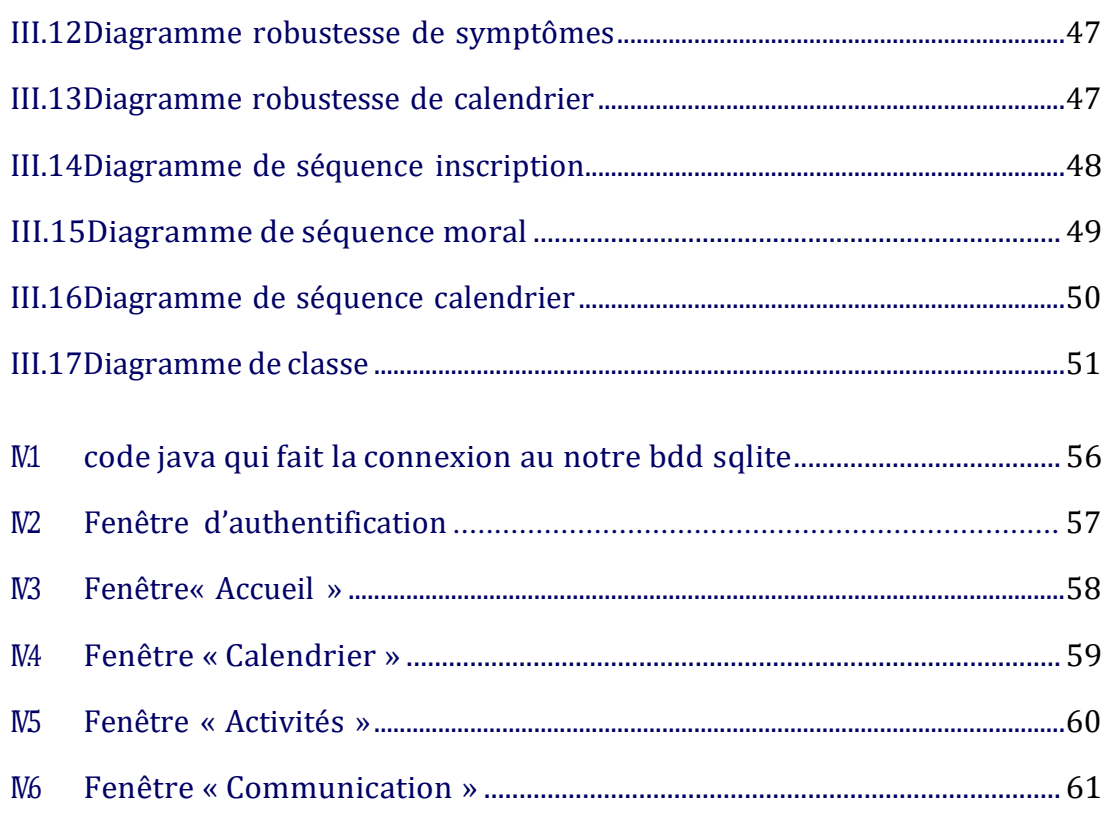

## <span id="page-9-0"></span>Introduction générale

Avec plus de 3,2 milliards d'utilisateurs de Smartphones dans le monde, il n'est pas surprenant que l'industrie des applications mobiles soit florissante. L'utilisation des applications et la pénétration des Smartphones continuent de croître à un rythme soutenu, sans aucun signe de ralentissement dans un avenir prévisible. L'explosion du nombre d'utilisateurs de téléphones mobiles ainsi que le rôle important des utilisateurs dans la gestion de leur santé offrent une opportunité unique pour les applications de santé mobile. Le rapport de Research 2 Guidance estime que 2,6 milliards d'utilisateurs d'applications téléchargeront au moins une application de santé d'ici 2022. Alors que les applications mobiles ont été utilisées dans les différents domaines de la santé et de la médecine, de l'éducation médicale et du diagnostic au comportement de santé, les chercheurs ont identifié le potentiel unique des applications pour soutenir l'autogestion des maladies chroniques. Les preuves indiquent que l'utilisation d'applications mobiles peut améliorer les résultats de santé chez les personnes atteintes de ma- ladies chroniques grâce à un meilleur contrôle des symptômes. La sclérose en plaques (SEP) est une maladie chronique dans laquelle l'autogestion est considérée comme une composante importante des soins centrés sur la personne.

La sclérose en plaques est l'un des troubles neurologiques les plus fréquents dans le monde et l'une des principales causes de handicap chez les jeunes. Elle touche environ 2,5 millions de personnes dans le monde. Habituellement, il se présente chez les jeunes adultes (âgés de 20 à 50 ans) avec un large éventail de symptômes, notamment des limitations de mobilité, de la douleur, de la fatigue et des changements émotionnels. Par conséquent, les personnes atteintes de SEP sont quotidiennement confrontées à de nombreux défis physiques, émotionnels

et mentaux. L'autogestion peut être une approche potentielle pour atténuer les symptômes de la SEP . L'adhésion à des programmes d'autogestion peut être une solution appropriée pour faire face à la SEP. L'utilisation d'une approche efficace pour s'adapter à tels programmes peut améliorer l'adhésion du patient aux régimes d'autogestion.

L'objectif de notre travail consiste à concevoir et à développer une application mobile sous Android permettant à un utilisateur via son Smartphone de suivre sa maladie sclérose en plaque au quotidien en notant un soutien renforcé pour les patients au-delà du bureau du médecin. Il apportera des informations, des conseils et des outils afin d'aider les patients à mieux comprendre et à mieux vivre avec cette maladie. Par exemple, le patient peut suivre son état de santé sur un journal de bord pratique et personnalisé, le partager très facilement avec son médecin, mais aussi programmer des rappels de traitements et des rendezvous médicaux. De plus, une messagerie en ligne avec le médecin permet de répondre aux questions liées à la vie quotidienne des patients.

Le présent mémoire est divisé en quatre chapitres : le chapitre 1 représente un état de l'art sur le MHealth, y compris ses domaines, en précisant les nouvelles technologies utilisées. Dans le deuxième chapitre nous allons décrit la maladie du sclérose en plaque ,on va détailler ses symptômes et différents formes afin de présenter son traitement et des exemples d'application mobile de cette maladie. Le troisième chapitre sera consacré à la présentation, l'analyse et la conception du projet, ou nous allons décrire notre projet, le modélisation UML et le processus ICONIX .Nous allons aussi recenser les différents diagrammes :cas d'utilisation ; de domaine et établir des diagrammes robustesse ainsi que des diagrammes de séquence pour les cas d'utilisation les plus pertinents. Enfin nous allons présenter le diagramme de classes associé à notre système. La réalisation fera l'objet du quatrième et dernier chapitre dans lequel nous définirons les outils de développement que nous avons utilisés et nous illustrerons également quelques interfaces de l'application mis en œuvre.

Enfin, nous conclurons ce travail en résumant les connaissances acquises durant la réalisation du projet ainsi que quelques perspectives quant à l'avenir de notre application.

2

# <span id="page-11-0"></span> $\vert$  Chapitre  $\perp$

## MHealth

### Sommaire and the set of the set of the set of the set of the set of the set of the set of the set of the set of the set of the set of the set of the set of the set of the set of the set of the set of the set of the set of

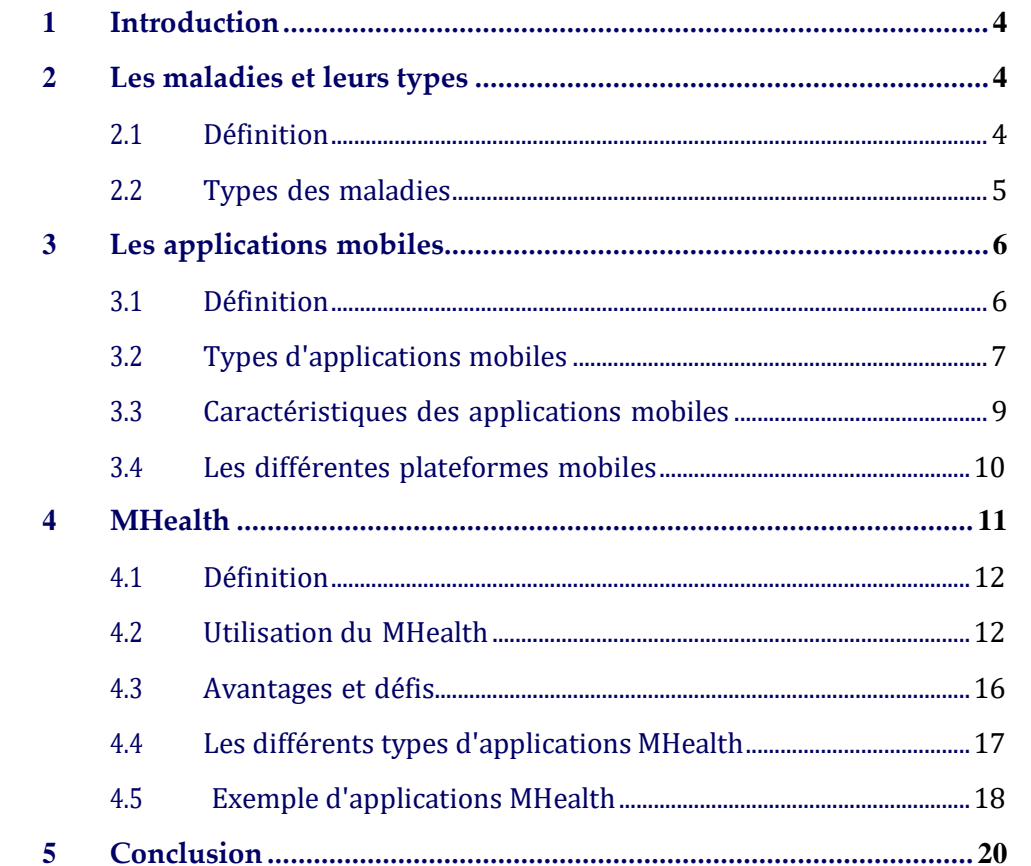

### <span id="page-12-0"></span>**1 Introduction :**

L'adhésion à la gestion de la maladie est essentielle pour obtenir de meilleurs résultats en matière de santé, une meilleure qualité de vie et des soins de santé rentables. Alors que le fardeau des maladies continue de croître à l'échelle mondiale, il en va de même pour l'impact de la non-observance. Ce chapitre a pour objectif principal de définir c'est quoi la maladie et ses différents types . En mettant en évidence aux technologies mobiles qui sont de plus en plus utiliséesdans les soins de santé et la pratique de la santé publique (MHealth) pour la communication, la surveillance et l'éducation des patients, et pour faciliter l'observance de la gestion des maladies.

#### <span id="page-12-1"></span>**2 Les maladies et leurs types**

#### <span id="page-12-2"></span>**2.1 Définition**

Le terme maladie fait généralement référence à toute condition qui altère le fonctionnement normal du corps. Pour cette raison, les maladies sont associées au dysfonctionnement des processus homéostatiques normaux du corps. Généralement, le terme est utilisé pour désigner spécifiquement les maladies infectieuses, qui sont des maladies cliniquement évidentes résultant du la présence d'agents microbiens pathogènes, notamment des virus, des bactéries, des champignons, des protozoaires, des organismes multicellulaires et des protéines aberrantes appelées prions. Une infection ou une colonisation qui ne produit pas et ne produira pas d'altération cliniquement évidente du fonctionnement normal, telle que la présence de bactéries et de levures normales dans l'intestin, ou d'un virus passager, n'est pas considérée comme une maladie. En revanche, une infection symptomatique pendant sa période d'incubation, mais susceptible de produire des symptômes plus tard, est généralement considérée comme une maladie. Les maladies non infectieuses sont toutes les autres maladies, y compris la plupart des formes de cancer, les maladies cardiaques et les maladies génétiques[1].

#### <span id="page-13-0"></span>**2.2 Types des maladies** [**1**]

- **Maladie acquise :** Une maladie acquise est une maladie qui a commencé à un moment donné au cours de la vie, par opposition à une maladie qui était déjà présente à la naissance, qui est une maladie congénitale. Acquis sonne comme si cela pouvait signifier « attrapé par contagion », mais cela signifie simplement acquis quelque temps après la naissance. Il semble également que cela puisse impliquer une maladie secondaire, mais une maladie acquise peut être une maladie primaire.
- **Maladie aiguë :** Une maladie aiguë est de nature à court terme (aiguë) ; le terme évoque parfois aussi une nature fulminante.
- **Maladie chronique :** Une maladie chronique est une maladie qui persiste dans le temps, souvent caractérisée comme au moins six mois, mais qui peut également inclure des maladies qui devraient durer toute la vie naturelle. Une maladie chronique est un état pathologique de nature physique, psychologique et/ou cognitive. Il s'agit d'une maladie qui :
	- **–** est définie par une ancienneté de plusieurs mois et donc qui est de longue durée;
	- **–** est évolutive : une maladie chronique évolue plus ou moins rapidement pendant plusieurs mois au minimum;
	- **–** nécessite une prise en charge (suivi régulier, traitement thérapeutique, dépendance vis-à-vis d'un médicament, d'un régime, d'une technologie médicale, d'un appareillage, d'une assistance personnelle) de 6 mois ou plus;
	- **–** a un retentissement majeur sur la vie quotidienne du patient : une maladie chronique est souvent associée à des symptômes plus ou moins handicapants, à la limitation fonctionnelle, à la limitation de la participation à la vie sociale, à une invalidité et à la menace de complications graves;
	- **–** est définie par la présence d'une cause organique, psychologique ou cognitive la causalité sont deux phénomènes très différents, car une troisième cause pourrait être à l'origine de la maladie, ainsi qu'un phénomène associé;
- **Trouble congénital ou maladie congénitale :** Un trouble congénital est celui qui est présent à la naissance. Il s'agit souvent d'une maladie ou

d'un trouble génétique et peut être héréditaire. Elle peut également être le résultat d'une infection transmise verticalement par la mère, telle que le VIH / SIDA.

- **Maladie génétique :** Un trouble ou une maladie génétique est causé par une ou plusieurs mutations génétiques. Il est souvent héréditaire, mais certaines mutations sont aléatoires et de novo.
- **Maladie iatrogène :** Une maladie ou condition iatrogène est une maladie qui est causée par une intervention médicale, que ce soit comme effet secondaire d'un traitement ou comme résultat par inadvertance.
- **Maladie incurable :** Une maladie qui ne peut être guérie. Les maladies incurables ne sont pas nécessairement des maladies en phase terminale, et parfois les symptômes d'une maladie peuvent être suffisamment traités pour que la maladie ait peu ou pas d'impact sur la qualité de vie..

## <span id="page-14-0"></span>*3* **Les applications mobiles :**

#### <span id="page-14-1"></span>**3.1 Définition**

Une application mobile est une application embarquée qui est censé s'exécuter sur une plateforme mobile à l'instar des Smartphones et les tablettes. L'application doit être téléchargée par l'utilisateur pour devenir exécutable à partir du système d'exploitation du téléphone exactement comme un logiciel ordinaire qui s'installe sur un ordinateur classique. Les applications mobiles ne sont pas transférables d'un système d'exploitation à l'autre en raison du langage informatique utilisé : si vous téléchargez une application Android, vous ne pourrez l'utilisez que sur un téléphone portable Android. Reflet du succès commercial et technique de l'iPhone, une grande majorité des applications mobiles furent créées à l'origine pour le téléphone mobile d'Apple .Cependant, les applications Android se sont fortement développées depuis les années 2010 / 2011 et dépassent désormais en nombre d'installation les applications iPhone. Chez les mobinautes, l'application mobile est similaire à un site internet pointu en raison de sa connexion à internet, de plus l'interface du site et de l'application mobile s'avèrent identiques sauf que l'application demeure fondamentalement défini comme un logiciel. En ce sens, les applications mobiles se regroupent en plusieurs séries suivant des critères basiques [\[3\]](#page-77-0):

- A) **Applications fonctionnant sans internet :** Appelées applications indépendantes, ce sont des applications qui fonctionnent sans avoir besoin de connexion internet ou téléphonique dont on cite la liste de contacts, la calculatrice et autres.
- B) **Applications exigeant une connexion :** Contrairement aux applications indépendantes, ces applications doivent avoir accès à l'internet pour fonctionner.
- C) **Applications connectées :** C'est une application qui nécessite une connexion internet pour un bon fonctionnement.
- D) **Applications interagissant avec les autres équipements de Smartphone :** Tout Smartphone dispose d'une suite d'équipements pointus davantage que les téléphones portables ordinaires et ces équipements sont en interaction permanente avec certaines applications. On en cite le scan de code barre ou code pour savoir le prix et les caractéristiques d'un produit vendu sur les hypermarchés.
- E) **Applications interagissant avec d'autres mobinautes :** La génération Y est familière à se connecter sur internet et le téléphone mobile ce qui justifie l'importance des applications qui renforcent les liaisons entre les mobinautes au lieu de se connecter passivement sur les réseaux sociaux.

#### <span id="page-15-0"></span>**3.2 Types d'applications mobiles**

Techniquement parlant, il y a trois types d'application mobile que tout utilisateur peut rencontrer :

1. **Application native :** Il s'agit d'application conçue pour une grande partie de systèmes d'exploitation fiables par les Smartphones en se référant à un langage particulier à chacun d'eux. Ce mode d'application est accessible seulement sur les plateformes d'applications suivant ses particularités et ses formules. Ces plateformes retirent 25%du prix de vente pour une application native payante. Le développement de l'application native nécessite le recours à la mémoire du Smartphone sans omettre les options reliées au système d'exploitation en question. De cette façon, le résultat se résume dans l'aboutissement à des applications mobiles avec des fonctions plus professionnelles, développées et performantes au même niveau que les applications en HTML5/CSS3 et les applications hybrides. Le souci des

applications natives est que les utilisateurs doivent avoir un système d'exploitation mobile donné pour qu'ils puissent les utiliser. Pour assurer un usage plus exponentiel de ces applications mobiles, il faut penser à lancer la même application mobile compatible à tout système d'exploitation mobile.

- 2. **Application web :** Toute application conçue avec HTML et CSS de plus opérationnelle sur navigateur internet pour un Smartphone est appelée application web. Peu importe la marque de votre Smartphone, vous pouve accéder à l'application web par le biais de son navigateur et donc vous n'avez pas besoin de la télécharger. Vu qu'elle ne tient pas en compte les divergences persistantes entre les systèmes d'exploitation et les marques de Smartphone, l'application web manque d'ergonomie et de plus elle ne se sert pas de la mémoire du Smartphone ce qui la place en infériorité par rapport à l'application native.
- 3. **Application hybride :** Il s'agit d'une application mobile qui fusionne entre les caractéristiques de l'application web (développement en HTML 5) et celles de l'application native. De cette manière, l'application mobile sera accessible sur toutes les plateformes d'application. Ce type d'application mobile minimise les charges et la durée de son développement même si cela sera au détriment du perfectionnement et de la qualité qui caractérise l'application native. Notons que les applications hybrides sont accessibles exclusivement sur IOS et Android.

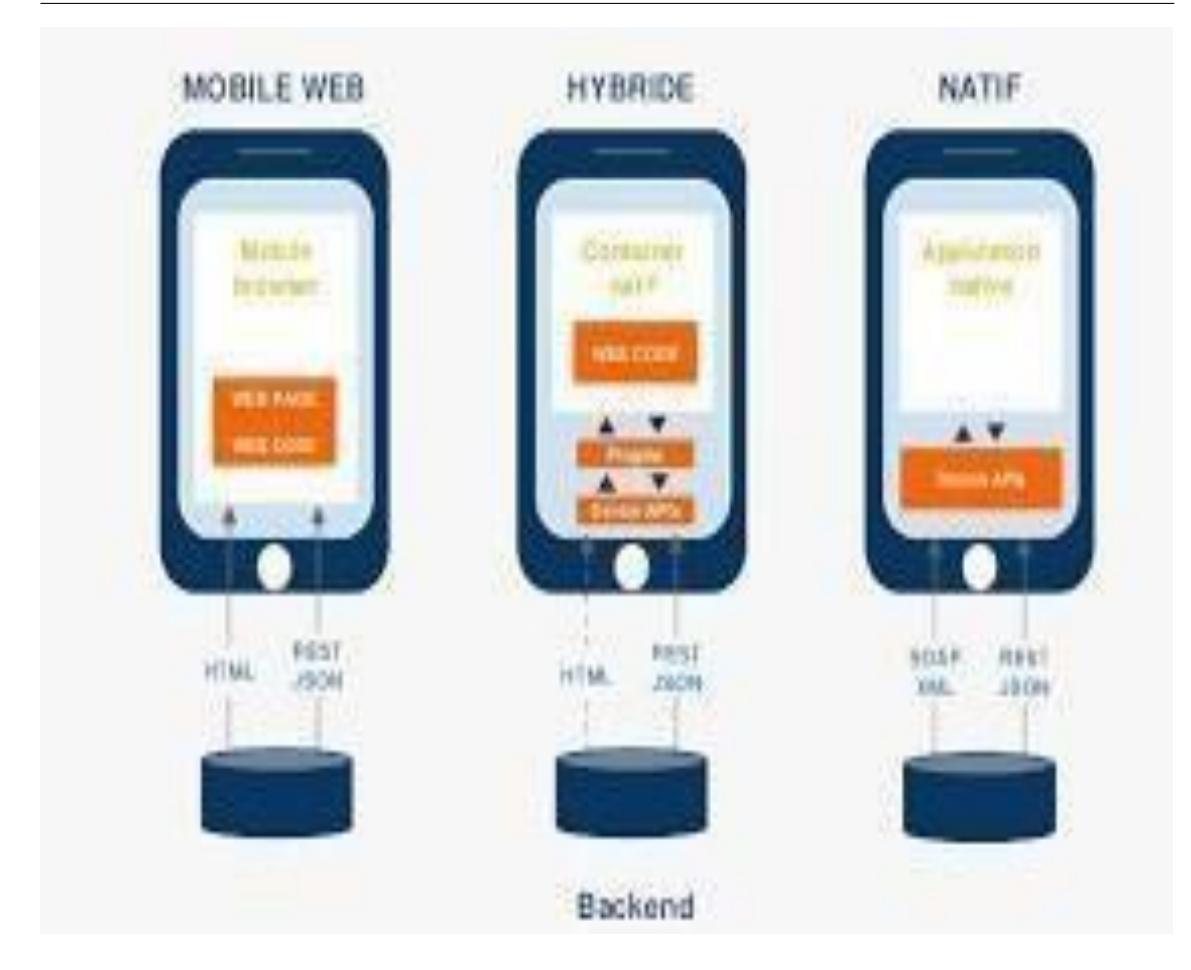

FIGURE I.1 – types d'applications mobiles

#### <span id="page-17-1"></span><span id="page-17-0"></span>**3.3 Caractéristiques des applications mobiles :**

- a) Une application mobile est plus rapide en effet, sauf si elle est très mal programmée (ce qui peut arriver), une application native va exploiterau mieux les capacités du téléphone. En plus, en utilisant les composants graphiques du téléphone (boutons, barre de titre, onglets. ), l'interface est plus facile à appréhender pour l'utilisateur qui retrouve rapidement ses marques.
- b) Une application offre plus de possibilités d'accéder aux photos, à l'agenda,aux contacts, proposer de la réalité augmentée, réagir aux mouvements du téléphone, lire un code-barre : autant de fonctionnalités qui ne sont possibles qu'avec une application mobile.
- c) Il faut développer pour chaque plateforme là encore, c'est tout à fait vrai. Pour s'adapter à l'ergonomie de chaque plateforme, exploiter au mieux les fonctionnalités, il faut développer pour chaque type de téléphone (iPhone, Android...). Cependant, décliner une application vers une nouvelle plateforme coûte moins cher, car une bonne partie de l'application peut être réutilisée.
- d) On gagne plus avec une application mobile **s**i vous avez comme projet de vendre votre application, c'est effectivement plus aisé qu'avec une Web App, vente de l'application sur l'AppStore ou l'Android Market, vente d'articles ou de fonctionnalités à l'intérieur de l'application, tout ceci est possible très simplement.
- e) Le déploiement est plus compliqué, plus long impose une validation des applications avant publication .C'est vrai. Il n'y a cependant rien de tel sur AndroidMarket6, et les mises à jour sont dans tous les cas signalées aux utilisateurs, ce qui remet un coup de projecteur dessus. Enfin, pour les entreprises, il est possible de déployer ses applications en interne, même sur iPhone/iPad, sans passer par l'AppStore.
- f) Pas besoin d'être connecté pour utiliser mon application cela dépend de votre application, mais effectivement, il n'est pas nécessaire de se connecter à l'internet pour lancer. Par contre, si celle-ci doit accéder àdes informations depuis un serveur (coordonnées des boutiques, dernières acualités...), il est évident que la connexion est toujours nécessaire.

#### <span id="page-18-0"></span>**3.4 Les différentes plateformes mobiles**

Aujourd'hui , le marché mondial des téléphones mobiles est dominé par quatre grandes entreprises de technologie Smartphone qui sont Google, Apple, RIM et Microsoft qui développent respectivement les systèmes d'exploitation Android, iOS, BlackBerry OS et Windows .

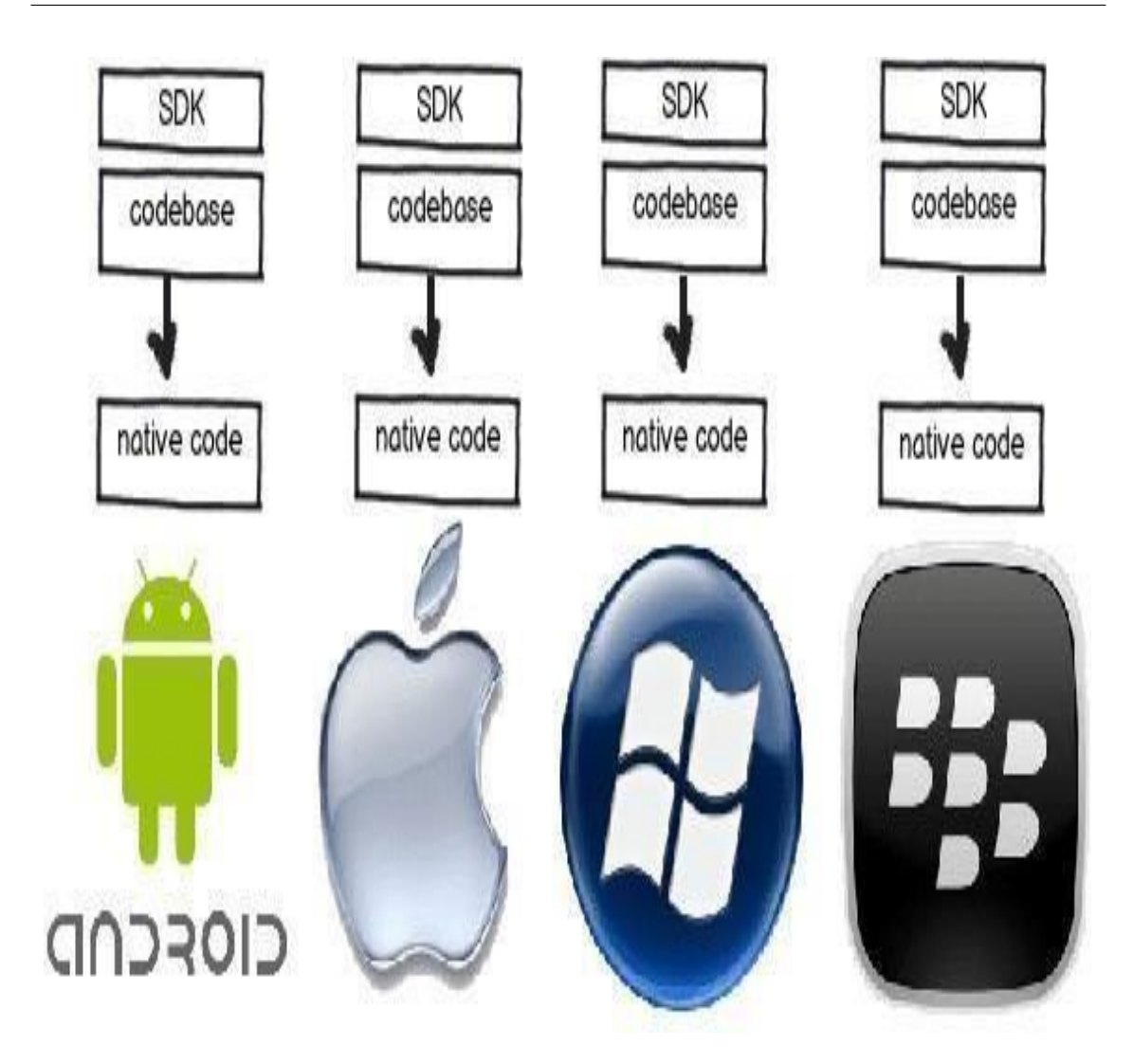

<span id="page-19-1"></span>FIGURE I.2 – Les différentes plateformes mobiles

## <span id="page-19-0"></span>*4* **MHealth :**

Qu'est-ce que MHealth ? MHealth est également connu sous le nom de santé mobile . Il fait référence à la pratique de la médecine et de la santé publique soutenue par des appareils mobiles tels que les téléphones mobiles, les tablettes, les assistants numériques personnels et l'infrastructure sans fil.

#### <span id="page-20-0"></span>**4.1 Définition**

Dans le domaine de la santé numérique, MHealth englobe toutes les applications des télécommunications et des technologies multimédias pour la fourniture d'informations sur les soins de santé et la santé. La MHealth est définie comme l'utilisation des communications mobiles, telles que les PDA et les téléphones mobiles pour les services et les informations de santé. Au sens large, il est défini comme l'utilisation de dispositifs portables capables de créer, stocker, récupérer et transmettre des données en temps réel entre les utilisateurs finaux dans le but d'améliorer la sécurité des patients et la qualité des soins. Istepanian et Coll ont défini MHealth comme l'application des communications mobiles et des technologies de réseau pour les soins de santé. En outre, IIuyemi a étendu cette définition en se concentrant sur toutes les technologies sans fil (par exemple, Bluetooth, GSM, GPRS / 3G, WiFi) pour transmettre divers contenus et services de données liés à la santé via des appareils mobiles tels que les téléphones mobiles, les téléphones intelligents, les PDA, les ordinateurs portables et les tablettes. PC. Cependant, cette définition a ciblé uniquement les agents de santé en tant que seuls utilisateurs des services de santé mobiles, mais il existe de nombreux services de MHealth qui sont utilisés à la fois par les patients et les agents de santé. Akter et Al l'ont défini comme un service personnalisé et interactif dont l'objectif principal est de fournir un accès omniprésent et universel aux conseils et informations médicales à tout utilisateur à tout moment surune plateforme mobile.

#### <span id="page-20-1"></span>**4.2 [Utilisation du M](#page-20-1)Health**

Les applications de santé numérique les plus courantes pour la santé mobile comprennent :

- Éducation et sensibilisation.
- Aide au diagnostic et au traitement.
- Suivi des maladies et des épidémies.
- Gestion de la chaîne d'approvisionnement des soins de santé.
- Collecte de données à distance.
- Surveillance à distance.
- Télécommunication et formation des travailleurs de la santé.
- Télésanté / télémédecine.
- 1. **Les programmes d'éducation et de sensibilisation :** le MHealth permet la diffusion d'informations de masse de la source au destinataire par le biais de services de messages courts (SMS). Dans les applications d'éducation et de sensibilisation, les messages SMS sont envoyés directement aux téléphones des utilisateurs pour offrir des informations sur divers sujets, y compris les méthodes de test et de traitement, la disponibilité des services de santé et la gestion des maladies. Les SMS ont l'avantage d'être relativement discrets, offrant aux patients la confidentialité dans des environnements où la maladie (en particulier le VIH / SIDA) est souvent tabou. En outre, les SMS offrent un moyen d'atteindre des zones de grande portée, telles que les zones rurales, qui peuvent avoir un accès limité à l'information et à l'éducation en matière de santé publique, aux dispensaires et à un déficit de personnelde santé.[\[4\]](#page-77-1)[\[5\]](#page-77-2)
- 2. **Assistance diagnostique, assistance au traitement, communication et formation des agents de santé :** Les systèmes d'aide au diagnostic et au traitement sont généralement conçus pour fournir aux agents de santé des régions éloignées des conseils sur le diagnostic et le traitement des patients. Alors que certains projets peuvent fournir des applications de téléphonie mobile telles que des systèmes d'arbre de décision médical étape par étape pour aider les travailleurs de la santé à diagnostiquer, d'autres projets fournissent un diagnostic direct aux patients eux-mêmes. Dans de tels cas, connus sous le nom de télémédecine, les patients peuvent prendre une photo d'une plaie ou d'une maladie et permettre à un médecin à distance de diagnostiquer pour aider à traiter le problème médical. Les projets d'aide au diagnostic et au traitement tentent d'atténuer le coût et le temps de déplacement des patients situés dans des régions éloignées.[\[4\]](#page-77-1) Les projets MHealth du sous-ensemble communication et formation pour les agents de santé impliquent de connecter les agents de santé à des sources d'informations via leur téléphone mobile. Cela implique de connecter les travailleurs de la santé à d'autres travailleurs de la santé, des institutions médicales, des ministères de la Santé ou d'autres centres d'information médicale. De tels projets impliquent en outre l'utilisation de téléphones mobiles pour mieux organiser et cibler la formation en personne. Des projets de communication améliorés tentent d'accroître le transfert de connaissances parmi les travailleurs de la santé et d'améliorer les résultats pour les patients grâce à des programmes tels

que les processus de référence des patients[\[4\]](#page-77-1). Par exemple, l'utilisation systématique de la messagerie instantanée mo- bile pour la formation et l'autonomisation des professionnels de la santé a entraîné des niveaux plus élevés de connaissances cliniques et moins de sentiment d'isolement professionnel.[\[6\]](#page-77-3)

- 3. **Surveillance des maladies, collecte de données à distance et suivi des épidémies :** Les projets dans ce domaine visent à utiliser la capacité des téléphones mobiles à collecter et à transmettre des données rapidement, à peu de frais et de manière relativement efficace. Les données concernant la localisation et les niveaux de maladies spécifiques (comme le paludisme, le VIH / sida, la tuberculose, la grippe aviaire) peuvent aider les systèmes médicaux ou les ministères de la Santé ou d'autres organisations à identifier les flambées et à mieux cibler les ressources médicales vers les zones où les besoins sont les plus grands. De tels projets peuvent être particulièrement utiles pendant les situations d'urgence, afin d'identifier où se situent les plus grands besoins médicaux dans un pays.[\[4\]](#page-77-1) Les décideurs politiques et les prestataires de santé au niveau national, du district et de la communauté ont besoin de données précises, afin d'évaluer l'efficacité despolitiques et programmes existants et façonnez-en de nouveaux. Dans les pays en développement, la collecte d'informations sur le terrain est particulièrement difficile, car de nombreux segments de la population sont rarement en mesure de se rendre à l'hôpital, même en cas de maladie grave. Un manque de données sur les patients crée un environnement difficile dans lequel les décideurs peuvent décider où et comment dépenser leurs ressources (parfois limitées).
- 4. **Soutien au traitement et observance des médicaments pour les patients, y compris la prise en charge des maladies chroniques :** La surveillance à distance et le soutien au traitement permettent une plus grande implication dans la prise en charge continue des patients. Des études récentes semblent également montrer l'efficacité d'induire des états affectifs positifs et négatifs, à l'aide de téléphones intelligents. Dans des environnements aux ressources et aux lits limités et par la suite dans une culture «ambulatoire» la surveillance à distance permet aux agents de santé de mieux suivre l'état des patients, l'observance du traitement médicamenteux et la planification du suivi. De tels projets peuvent fonctionner via des systèmes de communication unidirectionnels ou bidirectionnels.

La surveillance à distance a été utilisée en particulier dans le domaine de l'observance des médicaments pour le SIDA, les maladies cardiovasculaires, les maladies chroniques, le diabète, la santé mentale prénatale, l'anxiété légère et la tuberculose et d'autres. [\[4\]](#page-77-1)

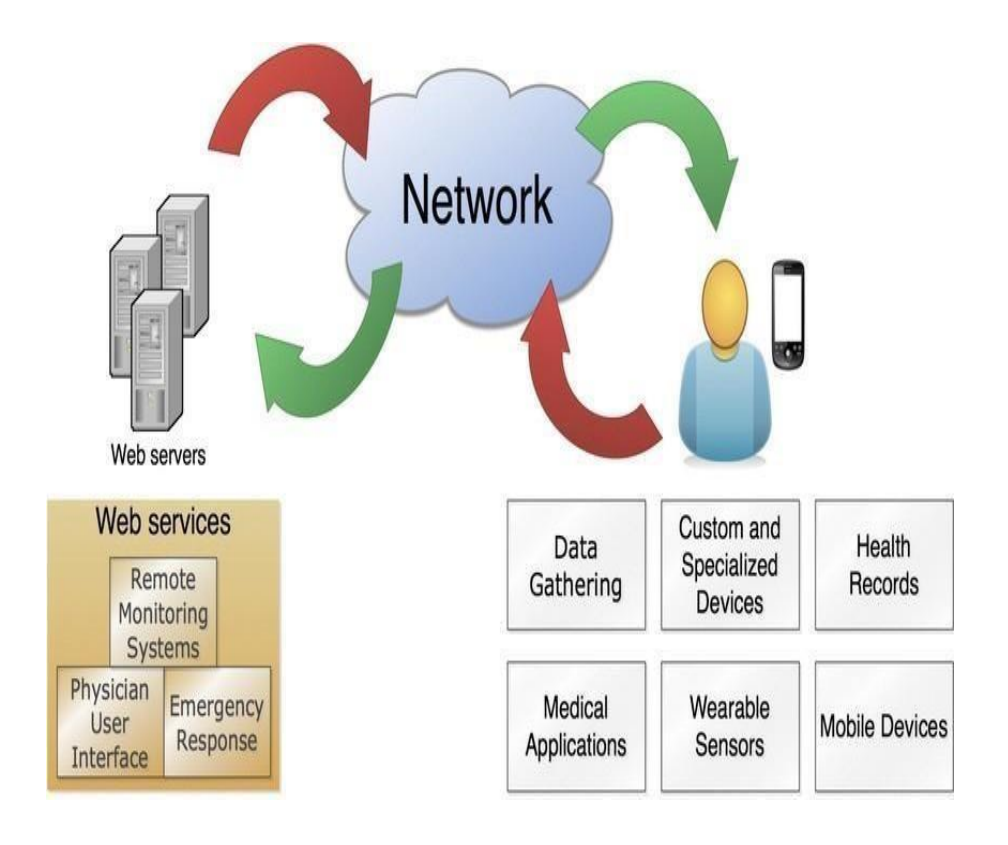

<span id="page-23-0"></span>FIGURE I.3 – Exemple d'architecture de MHealth services

En conclusion, l'utilisation de la technologie de la téléphonie mobile (en combinaison avec une interface Web) dans les soins de santé se traduit par une augmentation de la commodité et de l'efficacité de la collecte, du transfert, du stockage et de l'analyse des données par rapport aux systèmes papier. Des études formelles et des évaluations préliminaires de projets démontrent cette amélioration de l'efficacité de la prestation des soins de santé grâce à la technologie mobile. Néanmoins, MHealth ne doit pas être considéré comme une panacée pour les soins de santé. Les problèmes d'organisation possibles comprennent la garantie d'une utilisation et d'un entretien appropriés du combiné, des téléphones perdus ou volés, et la prise en compte l'importance des coûts liés à l'achat de l'équipement. Il est donc difficile de comparer les interventions de MHealth par rapport à d'autres interventions prioritaires et fondées sur des données probantes.[\[7\]](#page-77-4)

#### <span id="page-24-0"></span>**4.3 Avantages et défis :**

Les systèmes de santé utilisent de plus en plus la MHealth pour fournir de meilleurs services avec moins de ressources financières et humaines. Cette technologie représente un avantage en particulier pour atteindre des patients qui, autrement, n'auraient pas accès aux soins de santé. Ses avantages incluent la disponibilité 24/7, l'équité, le traitement de soutien immédiat, la surveillance continue de la santé, l'anonymat, le réseautage, les connaissances / l'éducation des patients et un faible coût. Malgré les avantages et l'utilisation généralisée de la technologie de la santé mobile, les dirigeants de la santé doivent résoudre un certain nombre de défis uniques pour la MHealth afin de contribuer de manière significative à la prestation de services de santé. Le succès et l'adoption généralisée de MHealth dépendent de la résolution des défis. Ces défis incluent la protection de la confidentialité des informations des patients partagées sur les appareils mobiles, les préoccupations concernant le statut non réglementé de la santé mobile et les problèmes juridiques, en particulier dans les pays en développement qui ne disposent pas de lois sur la confidentialité et la protection des données. Les préoccupations concernant la sécurité tournent autour des risques pour la vie privée. Les appareils mobiles tels que les Smartphones, les tablettes et les appareils portables qui contiennent des informations médicales sont des cibles pour les voleurs. Pour répondre aux problèmes de confidentialité et de sécurité, nous avons maintenant la loi sur la portabilité et la responsabilité de l'assurance maladie (HIPAA), la technologie de l'information sur la santé pour la santé économique et clinique (HITECH) et d'autres lois fédérales et étatiques. Aux États-Unis, les dispositifs MHealth relèvent de l'autorité réglementaire de la Food and Drug Administration (FDA). Les prestataires de soins de santé qui transmettent des informations sur les patients par voie électronique doivent se conformer aux règles. Les appareils mobiles ont des capacités de calcul, de stockage et de batterie limitées. Il n'est ni économique ni faisable pour un hôpital d'équiper des milliers de personnels de santé d'appareils mobiles. Le manque de neutralité du système d'exploitation (OS) est un autre défi dans le développement et l'adoption des applications MHealth. Il existe plusieurs systèmes d'exploitation pour les téléphones mobiles tels que les ios ,Microsoft Windows, Palm OS, Blackberry, Linux et Android. Différentes initiatives de MHealth dans différents pays ne sont pas adoptées à l'échelle mondiale en raison du manque de normes acceptées ou d'infrastructures interopérables, ce qui rend les intégrations futures difficiles, voire impossibles. Le marché des applications d'intervention MHealth a longtemps été isolé, non réglementé et axé sur les patients. Il existe peu d'informations sur les applications MHealth efficaces ou sur leur comparaison avec les traitements en face à face. La transformation de la MHealth a été perturbatrice dans les pays en développement, où la croissance de la MHealth a été plutôt lente. Dans ces pays, les systèmes de santé sont confrontés à des défis majeurs pour fournir des services abordables et de meilleure qualité soins en raison de l'augmentation des maladies chroniques et transmissibles. Il reste des obstacles tels que le faible niveau d'alphabétisation, les infrastructures médiocres, la pénurie de médecins et d'autres professionnels de la santé qualifiés, le manque d'alimentation électrique continue et les problèmes culturels qui en- travent l'adoption à grande échelle de la MHealth. D'autres défis incluent l'ad- ministration, l'architecture, la mise en œuvre et l'équilibre entre la productivité, les coûts-avantages ou la valeur scientifique des nouvelles technologies de l'in- formation avec les risques de sécurité. Malgré ces défis, la MHealth a le poten- tiel d'améliorer les résultats en matière de santé, et elle devrait être considérée comme prioritaire par les gouvernements et les organisations non gouvernemen- tales (ONG).

#### <span id="page-25-0"></span>**4.4 les différents types d'applications MHealth :**

Il a été dit que d'ici 2022, l'activité MHealth atteindra 102,4 milliards de dollars. Actuellement, de nombreuses applications MHealth sont déjà disponibles sur le marché et beaucoup d'autres devraient arriver sur le marché dans un futur proche. Les applications MHealth ont été divisées en quelques catégories et sont  $\lceil 2 \rceil$  :

- 1. **Applications de surveillance à distance :** Il n'est pas important d'assister tous les patients dans les locaux de l'hôpital. Les applications de surveillance à distance aident les praticiens à prendre soin des patients même lorsqu'ils sont à la maison. L'application permet au praticien de suivre la glycémie, le niveau d'oxygène, la fréquence cardiaque, la tension artérielle, etc. sans rendre visite au patient.
- 2. **Applications cliniques et diagnostiques :** En utilisant de telles applications, les médecins peuvent collecter des données sur les patients, les évaluer et les partager. L'application permet aux praticiens de consulter les résultats de laboratoire, de vérifier les dossiers de santé électroniques ou même de réaliser des images numériques. Une telle application aide également les patients et les médecins à vérifier les symptômes et à diagnostiquer la maladie. Les patients peuvent même planifier leurs rendez-vous à l'aide d'une telle application.
- 3. **Applications de vie saine :** Ces applications ont été conçues dans le but de créer un mode de vie sain. L'application vérifie les paramètres tels que la fréquence cardiaque, l'alimentation, l'exercice et le sommeil. Une telle application peut s'avérer bénéfique pour les patients souffrant de maladies cardiaques ou de diabète.
- 4. **Applications de référence clinique :** Lorsque vous avez de telles applications, vous ne serez pas obligé de rechercher des références et des guides partout. Vous trouverez toutes les informations nécessaires à portée de main. Vous obtiendrez un accès numérique au codage E et M, à la CIM.9 et à la CIM.10 et à d'autres documents de référence de premier ordre.
- 5. **Applications de productivité :** Les applications de productivité contribuent à accroître l'efficacité des prestataires de soins de santé. L'application a été conçue pour la cartographie mobile, la planification des soins à domicile, la communication d'entreprise interne et la dictée à distance. Ces applications se concentrent sur l'offre de ces fonctions, tout en maintenant la conformité HIPAA.

#### <span id="page-26-0"></span>**4.5 Exemple d'applications MHealth**

Ce sont quelques-unes des applications MHealth à tendances présentes dans le marché :

- **1/Airstrip :** Airstrip a été développée dans le but de connecter les médecins et les patients résidants géographiquement éloignés et séparés en termes de technologie et de flux de travail. Il aide à offrir des soins aux personnes grâce à des méthodes d'interopérabilité mobiles.
- **2/ Mychart :** MyChart est l'une des meilleures applications médicales misesà disposition des utilisateurs d'Android. L'application aide les utilisateurs à accéder à leurs rapports et données médicaux avant de se rendre à l'hôpital ou à la clinique pour visiter les médecins.
- **3/ Athenahealth :** Athenahealth est l'une de ces applications mobiles, quipeut être utilisée par les patients pour obtenir des conseils des médecins directement sur leurs conditions médicales et une plate-forme pour les médecins pour stimuler l'engagement des patients, simplifier le processus de facturation médicale, envoyer des rappels de rendez-vous, etc.
- **4/ Careaware connect :** cette application d'assistant médical peut être idéale pour maintenir les communications au sein des hôpitaux et des cliniques et pour gérer l'ensemble des flux de travail.
- **5/ Clinique Mayo :** L'application Mayo Clinic a été développée spécialement pour leur personnel et leurs patients. Il aide le personnel à visualiser les données cliniques des patients en cas de besoin. Les cliniciens peuvent facilement mettre la main sur les résultats de laboratoire, les images, les médicaments, les faits sur les patients et les signes vitaux
- **6/ Diabetes Manager by WellDoc :** Diabetes Manager by WellDoc est l'une de ces applications mobiles qui peuvent être utilisées par les médecins, les infirmières ainsi que d'autres professionnels de la santé pour prendre en charge les informations glycémiques des patients en temps réel. Outre la collecte de données, l'application analyse les données et aide le patient à gérer son traitement et ses médicaments grâce à un coach personnalisé.
- **7/ Dr. Now :** Dr.Now est une application de médecin à la demande baséeau Royaume-Uni et utilisée dans tout le pays pour connecter efficacementles patients aux praticiens afin d'établir des consultations vidéo à distance. L'intention de l'application n'est pas de fonctionner comme une alternative aux véritables visites à l'hôpital ou à la clinique, mais d'offrir une consultation à distance au cas où il ne serait pas nécessaire que le patient effectue réellement une visite en personne. Le Dr Now travaille efficacement en ce qui concerne la paperasse, l'offre de médicaments, des mesures préventives et des réponses rapides chaque fois que le patient en a besoin.

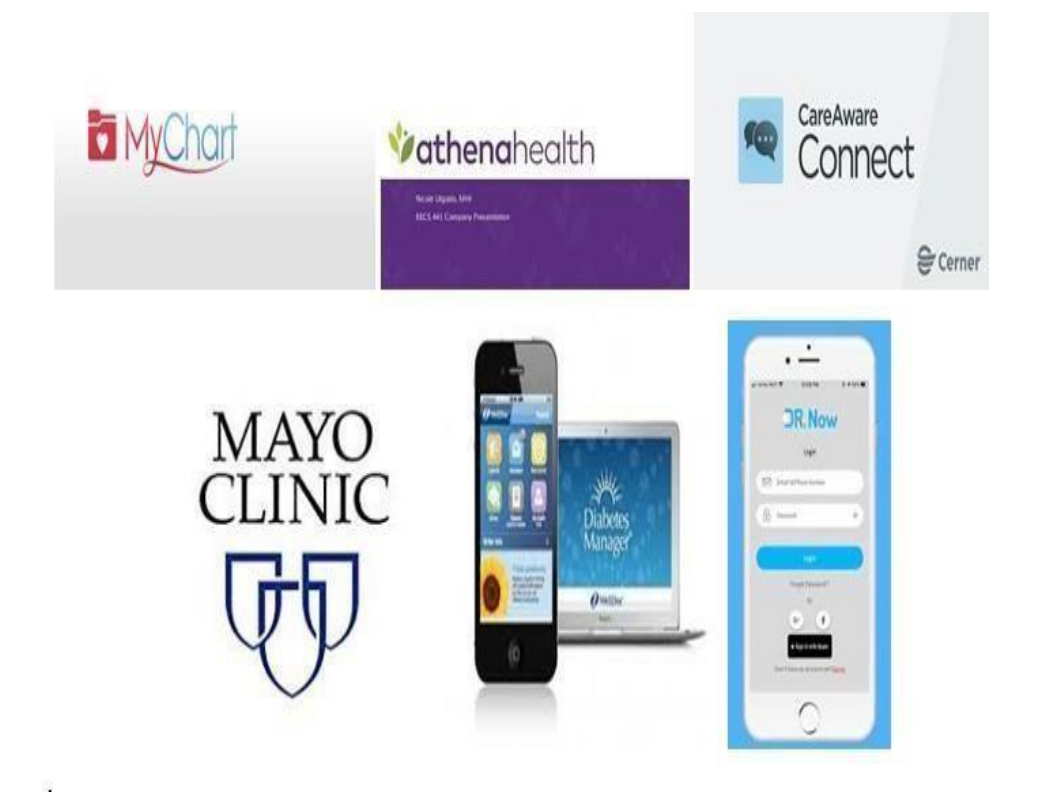

FIGURE I.4 – Exemples d'application Mhealth

### <span id="page-28-1"></span><span id="page-28-0"></span>*5* **Conclusion :**

La santé mobile fait référence à l'utilisation des technologies de communication mobiles et sans fil pour fournir des soins de santé et favoriser le bien-être. C'est un moyen innovant de fournir des services de santé et une frontière prometteuse qui peut être utilisée pour résoudre les inégalités en matière de santé et la couverture sanitaire. Ce chapitre représente le développement de les services de MHealth proposent la prestation de soins de santé à tout moment et n'importe où en surmontant les barrières géographiques à des coûts bas et abordables. Des défis tels que les problèmes de confidentialité ont limité l'impact de la MHealth, mais il a un énorme potentiel pour remodeler la prestation des soins de santé à l'avenir. MHealth continue de gagner en popularité et représente définitivement la tendance future des soins de santé en raison de son grand potentiel d'amélioration de l'efficacité et de l'accessibilité des soins de santé.

# <span id="page-29-0"></span>|<br>Chapitre <u>|</u>

# Généralités sur la maladie de sclérose en plaques

#### **Sommaire**

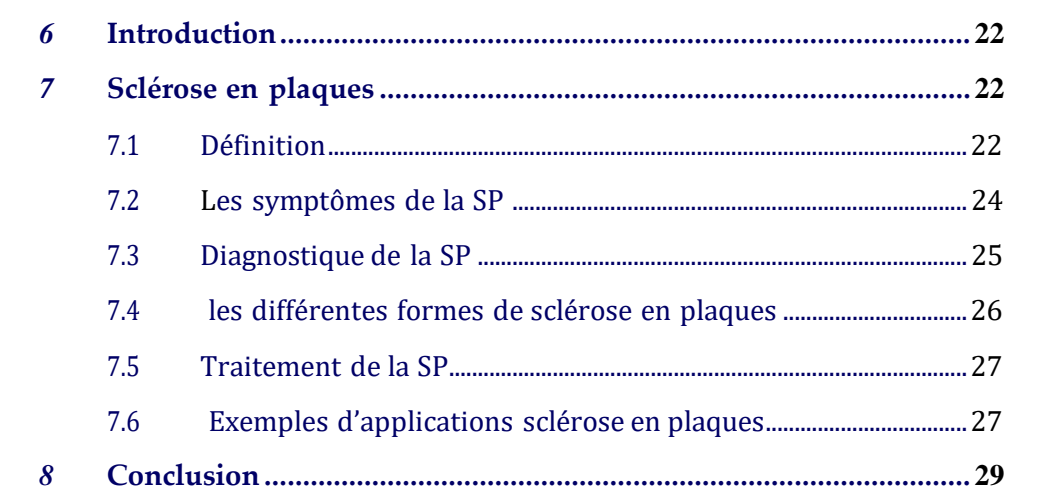

### <span id="page-30-0"></span>**6 Introduction**

Dans ce chapitre, nous commençons par une description de la maladie sclérose en plaques, ses causes et facteurs de risque. Nous décrivons brièvement leurs symptômes, leur différentes formes, puis nous présentons son traitement .Nousterminons ce chapitre par d'exemples d'applications SEP.

### <span id="page-30-1"></span>**7 Sclérose en plaques**

#### <span id="page-30-2"></span>**7.1 Définition**

La sclérose en plaques ou SEP est une maladie inflammatoire auto-immune chronique, qui attaque le système nerveux central. La maladie s'aggrave lentement dans la plupart des cas et cette aggravation dépend entre autres de la fréquence et de la gravité des poussées. La sclérose en plaques touche le système nerveux central, en particulier le cerveau, les nerfs et la moelle épinière. Elle altère la transmission des influx nerveux, car la myéline, qui formenune gaine protectrice autour des prolongements nerveux, est touchée. Les symptômes varient selon la localisation où la myéline est atteinte : engourdissement d'un membre, troubles de la vision, sensations de décharge électrique dans un membre ou dans le dos, troubles des mouvements, etc .Le plus souvent, la sclérose en plaques évolue par poussées, au cours de laquelle les symptômes réapparaissent ou de nouveaux symptômes surviennent. Ces symptômes régressent souvent après les poussées, mais, au bout de quelques années, les poussées laissent cependant des séquelles (symptômes permanents), plus ou moins invalidantes . La maladie peut en effet porter atteinte à de nombreuses fonctions : le contrôle des mouvements, la perception sensorielle, la mémoire, la parole, etc. Pour autant, grâce aux progrès thérapeutiques, avoir une sclérose en plaques n'est plus synonyme de fauteuil roulant. Le plus gros problème décrit par les personnes atteintes de cette maladie reste souvent la fatigue, encore appelée «handicap invisible» car elle ne se voit pas, mais reste néanmoins gênante et demande des adaptations dans sa vie courante. Il existe également une forme progressive de sclérose en plaques, n'évoluant pas par poussées, mais se développant progressivement. La sclérose en plaques est une maladie auto-immune chronique, dont la gravité et l'évolution sont très variables. Elle a été décrite pour la première fois en 1868 par le neurologue français Jean Martin Charcot. La maladie se caractérise par des réactions d'inflammation qui entraînent par endroits la destruction de la myéline (démyélinisation). La myéline est une gaine qui entoure les fibres nerveuses (voir

le schéma ci-dessous). Elle a pour rôle de protéger ces fibres et d'accélérer la transmission des messages ou influx nerveux. Le système immunitaire des personnesatteintes détruirait la myéline en la considérant comme étrangère au corps (ré-action auto-immune). Ainsi, à certains endroits du système nerveux, les influx sont plus lents ou bloqués, ce qui provoque les différents symptômes. En dehors des poussées, l'inflammation disparaît et la myéline se reforme en partie autour des fibres, ce qui entraîne une régression complète ou partielle des symptômes. Cependant, dans les cas de démyélinisation répétée et prolongée, l'influx nerveux peut ne plus circuler, ce qui entraîne alors une incapacité permanente. Lesparties du système nerveux touchées par la maladie ressemblent à des plaques que l'on peut visualiser lors d'une imagerie par résonance magnétique (IRM), d'où le terme de sclérose en plaques.[\[8\]](#page-77-6)

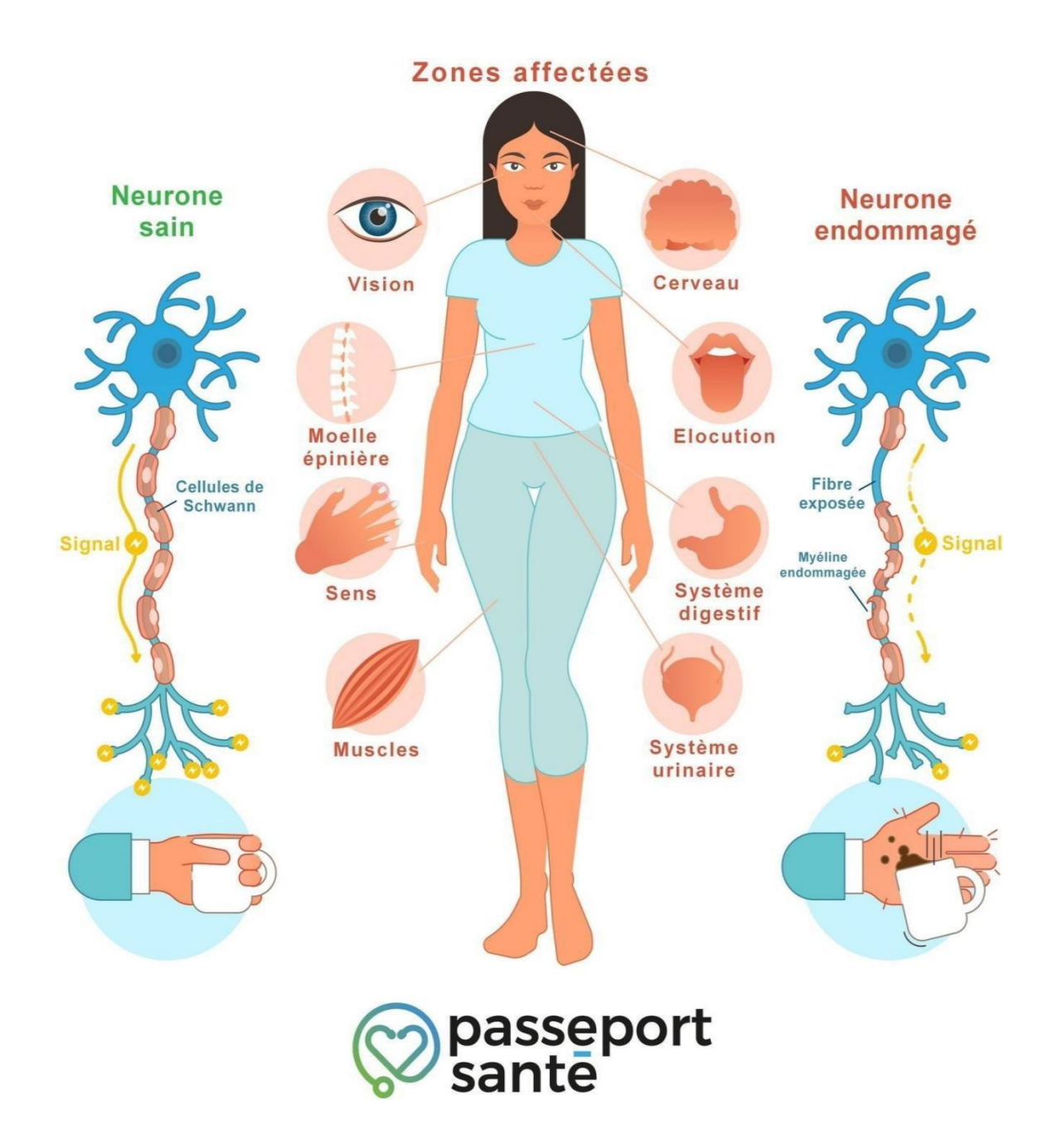

<span id="page-32-1"></span>FIGURE II.1 – Schéma de la sclérose en plaques

#### <span id="page-32-0"></span>**7.2 Les symptômes de la SP**

Les personnes atteintes de SP présentent un large éventail de symptômes. En raison de la nature de la maladie, les symptômes peuvent varier considérablement d'une personne à l'autre. Ils peuvent également changer de gravité d'année en année, de mois en mois et même de jour en jour. Les symptômes peuvent inclure :

- Fatigue extrême (fatigue)
- Engourdissement, picotements ou perte de sensation
- La douleur
- Spasmes musculaires ou faiblesse dans les bras, les jambes ou les deux
- Problèmes de vision, tels que mouvements oculaires rapides, vision double ou perte de vision
- Problèmes d'équilibre et de coordination
- Problèmes de contrôle des intestins et de la vessie
- Problèmes de fonction sexuelle
- Vertiges
- Problèmes de raisonnement et de résolution de problèmes
- Difficultés à marcher ou à bouger les bras, les jambes ou les deux
- Difficulté à parler ou à avaler
- Dépression

#### <span id="page-33-0"></span>**7.3 Diagnostique de la SP**

Votre médecin devra effectuer un examen neurologique, demander des antécédents cliniques et commander une série d'autres tests pour déterminer si vous êtes atteint de SP. Les tests diagnostiques peuvent inclure les éléments suivants [\[9\]](#page-77-7) :

- 1. **Imagerie par résonance magnétique (IRM):** L'utilisation d'un colorant de contraste avec l'IRM permet à votre médecin de détecter les lésions actives et inactives dans tout votre cerveau et votre moelle épinière.
- 2. **Tomographie par cohérence optique (OCT):** L'OCT est un test qui prendune photo des couches nerveuses à l'arrière de l'œil et peut évaluer l'amincissement du nerf optique. Ponction lombaire (ponction lombaire). Votre médecin peut demander une ponction lombaire pour détecter des anomalies dans votre liquide céphalo-rachidien. Ce test peut aider à exclure les maladies infectieuses et peut également être utilisé pour rechercher des bandes oligoclonales (OCB), qui peuvent être utilisées pour poser un diagnostic précoce de la SP.
- 3. **Des analyses de sang :**Les médecins commandent des tests sanguins pour aider à éliminer d'autres conditions présentant des symptômes similaires.
- 4. **Test des potentiels évoqués visuels (VEP) :**Ce test nécessite la stimulation des voies nerveuses pour analyser l'activité électrique de votre cerveau. Dans le passé, des tests de potentiel auditif et sensoriel du tronc cérébral étaient également utilisés pour diagnostiquer la SP.

Un diagnostic de SP nécessite la preuve d'une démyélinisation survenant à différents moments dans plus d'une zone de votre cerveau, de la moelle épinière ou des nerfs optiques.

#### <span id="page-34-0"></span>**7.4 les différentes formes de sclérose en plaques**

En général, on distingue 3 formes principales de sclérose en plaques, selon la façon dont la maladie évolue dans le temps.[\[8\]](#page-77-6)

- 1. **Forme rémittente:** cans 85% des cas, la maladie débute par la forme rémittente (aussi appelée « cyclique rémittente »), caractérisée par des poussées entrecoupées de rémissions. Une seule poussée ne suffisant pas à poser le diagnostic dans la plupart des cas, les médecins parlent parfois de «syndrome clinique isolé» en attendant de voir comment cela évolue. Une poussée est définie comme une période de survenue de nouveaux signes neurologiques ou de réapparition d'anciens symptômes durant au moins 24 h, séparée de la poussée précédente d'au moins 1 mois. En général, les poussées durent de quelques jours à 1 mois, puis disparaissent progressivement. Dans la majorité des cas, au bout de plusieurs années, cette forme de la maladie peut évoluer vers une forme secondairement progressive.
- 2. **Forme primaire progressive (ou progressive d'emblée) :**cette forme se caractérise par une évolution lente et constante de la maladie, dès le diagnostic, avec une aggravation des symptômes pendant au moins six mois. Elle concerne 15 % des cas6. Contrairement à la forme rémittente, il n'y a pas de véritables poussées, bien que la maladie puisse s'aggraver par moments. Cette forme apparaît généralement plus tard dans la vie, vers l'âge de 40 ans. Elle est souvent plus sévère.

<span id="page-35-1"></span>3. **Forme secondairement progressive:** après une forme rémittente initiale, la maladie peut s'aggraver de façon continue. On parle alors de forme secondairement progressive. Des poussées peuvent survenir, mais elles ne sont pas suivies de rémissions franches et le handicap s'aggrave peu à peu.

#### <span id="page-35-0"></span>**7.5 Traitement de la SP**

Le but du traitement est de gérer vos symptômes et de ralentir la vitesse à laquelle la maladie s'aggrave. Vous pouvez gérer vos symptômes de l'une ou plusieurs des manières suivantes [\[10\]](#page-77-8)

- **Médicaments :**certains médicaments aident à empêcher le système immunitaire de votre corps d'attaquer la myéline. Cela peut réduire la fréquence et la gravité des attaques. D'autres médicaments aident à contrôler les symptômes ou à soulager la douleur lors de crises.
- **Réadaptation (réadaptation) :**les symptômes ou problèmes dus à la SP peuvent interférer avec la vie quotidienne. La réadaptation comprend la thérapie physique, professionnelle ou orthophonique. Cela peut vous aiderà maintenir votre force et votre fonction. Si nécessaire, votre professionnelde la santé vous prescrira des aides telles que des cannes, des marcheurs ou des fauteuils roulants. Vous pouvez également apporter des modifications à votre espace de travail ou de vie pour améliorer votre sécurité.
- **Services de soutien** :il s'agit notamment de groupes de conseil et de soutien pour vous aider à faire face aux défis de la vie avec la SP. Les membres de la famille et les amis peuvent également bénéficier de ces services.
- **Changements de style de vie** :apporter certains changements à votre mode de vie et à votre routine quotidienne peut vous aider à gérer les symp tômes. Cela comprend un repos suffisant et une activité physique régulière. Cela comprend également la consommation d'aliments sains et la réduction du stress. Il est utile de comprendre et de rester à l'écart des éléments qui déclenchent des épisodes de SP.
### **7.6 Exemples d'applications sclérose en plaques :**

Ce sont quelques-unes des applications de sclérose en plaques :

**1/Aby :** Aby, gratuite et créée en 2019, propose de l'information fiable sur la maladie, des programmes de bien-être conçus par des professionnels de la santé et un moyen de communiquer avec une infirmière spécialisée. Il s'agit d'une application développée entièrement pour les patients atteints de sclérose .

- **2/My MS Manager :** My MS Manager est une application gratuite pour Apple et Android qui vous permet de suivre l'activité de la SEP, de stocker des informations médicales et également de générer des rapports basés sur des mesures telles que l'humeur, les symptômes, les traitements, etc. Il comprend également des liens vers des ressources supplémentaires et la possibilité de se connecter en toute sécurité avec les membres de votre équipe de soins.
- **3/ MS Self :** MS Self, gratuit pour Apple et Android, offre des opportunitésde journalisation intéressantes, y compris la fonction Journal Insight qui fournit "des informations basées sur vos entrées de journal précédentes et révèle des tendances ou des changements importants liés à vos symptômes de SEP". Vous trouverez également la connectivité Fitbit et un accès à des « fiches d'information » éducatives qui incluent des outils pour « garder votre esprit et votre corps en bonne santé ».
- **4/MSCopilot :** MSCopilot est un dispositif médical à destination des pa- tients atteints de sclérose en plaques (SP). L'application permet de réaliser des tests de suivi de la SEP à travers des exercices de marche, de dextérité,de cognition et de vision à bas contraste. Pour s'identifier à l'application , il est nécessaire de se munir du code d'activation fourni par le médecin prescripteur.
- **5/ My MS Buddy :** My MS Buddy Créée par le site Web de santé des consommateurs Healthline, cette application propose des discussions en tête-à-tête, des discussions de groupe pour obtenir des conseils, une assistance et la possibilité de découvrir les dernières nouvelles et recherches sur la SEP.
- **6/My Multiple Sclerosis Diary :** L'image montre un journal sur une table. L'écriture visible dans le journal. Le bord d'un ordinateur portable est également en jeu. Une application Android pour les personnes atteintes de sclérose en plaques qui utilisent des médicaments injectables et

**6/My Multiple Sclerosis Diary :** L'image montre un journal sur une table. L'écriture visible dans le journal. Le bord d'un ordinateur portable est également en jeu. Une application Android pour les personnes atteintes de sclérose en plaques qui utilisent des médicaments injectables et souhaitent de l'aide pour suivre leurs stocks de médicaments. Développé par une société appelée Appxient, il vous indique quand les sortir du réfrigérateur etquand et où les injecter.

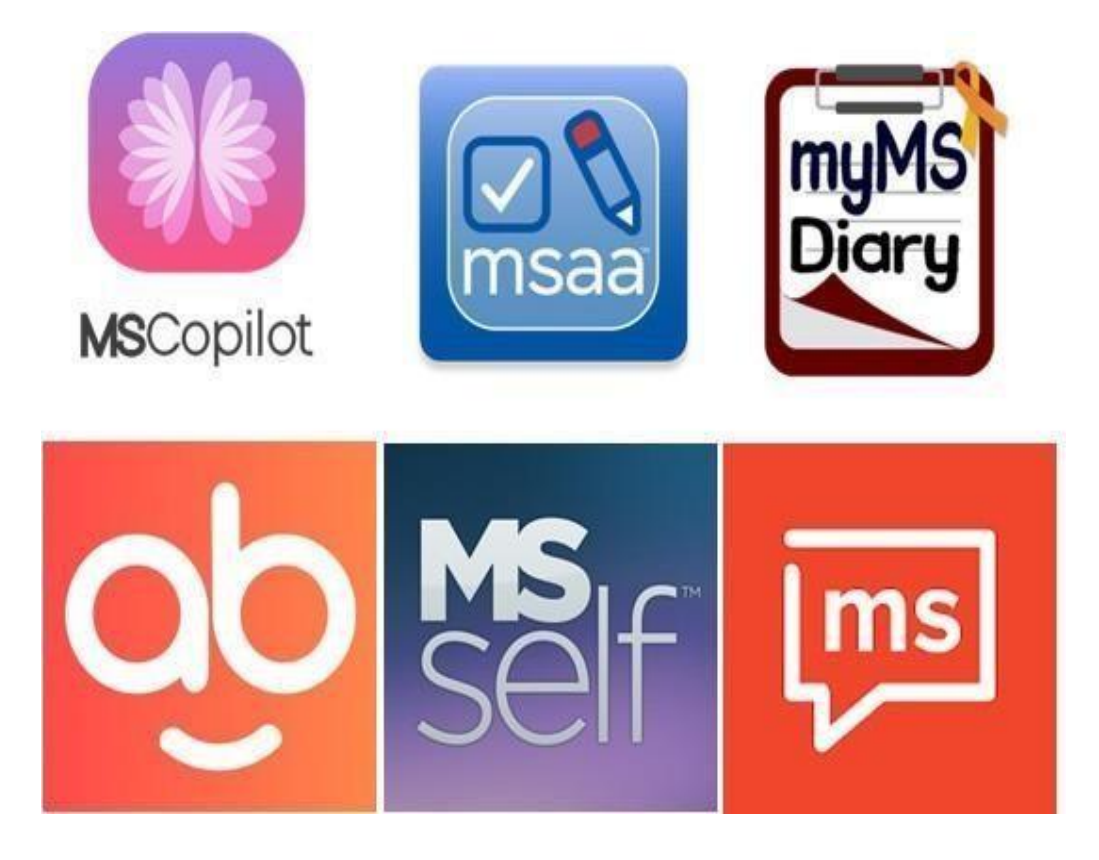

FIGURE II.2 – Exemples d'applications SEP

## **8 Conclusion**

Dans ce chapitre, nous avons décrit brièvement la maladie de sclérose en plaque et ses éléments principaux. Le SP est l'une des maladies chroniques les plus dangereuses . Nous avons vu qu'il y'a des problèmes qui se posent actuellement dans le dépistage et le suivi de cette maladie, des problèmes qui à notre avis peuvent être résolus ou au moins diminués en se servant de Mhealth et la télémédecine .

# $\boxed{\phantom{1}}$  Chapitre  $\phantom{1}$   $\phantom{1}$   $\phantom{1}$   $\phantom{1}$

## Analyse et conception

## **Sommaire**

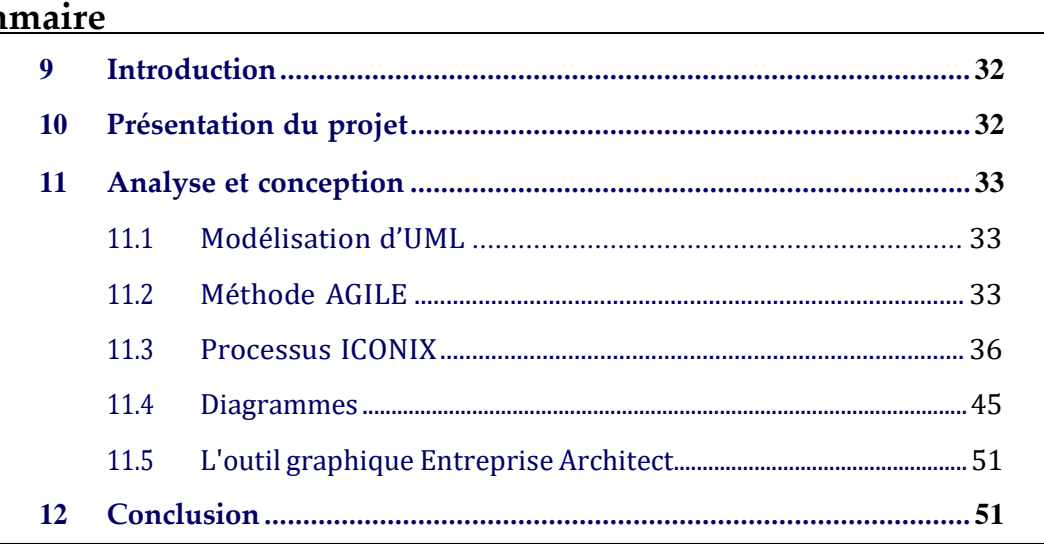

## <span id="page-42-0"></span>**9 Introduction**

Dans ce chapitre nous allons présenter la conception de notre application "SP", nous allons faire appel à la boite d'outils UML et le processus ICONIX à savoir : le diagramme des cas d'utilisation, domaine , le diagramme robustesse ,diagramme de séquences , et le diagramme de classe.

## <span id="page-42-1"></span>**10 Présentation du projet**

Le projet à réaliser s'intitule « développement d'une application Mhealth dans les maladies dangereuses (sclérose plaques) ". Une application mobile qui a comme but de faciliter aux patients le suivi de leur maladie au quotidien.

### **Problématiques :**

La sclérose en plaques est l'un des troubles neurologiques les plus fréquents dans le monde et l'une des principales causes de handicap chez les jeunes. Elle touche environ 2,5 millions de personnes dans le monde . Habituellement, il se présente chez les jeunes adultes (âgés de 20 à 50 ans) avec un large éventail de symptômes, notamment des limitations de mobilité, de la douleur, de la fatigue et des changements émotionnels. Par conséquent, les personnes atteintes de SEP sont quotidiennement confrontées à de nombreux défis physiques, émotionnels et mentaux. L'autogestion peut être une approche potentielle pour atténuer les symptômes de la SP . L'adhésion à des programmes d'autogestion peut être une solution appropriée pour faire face à la SP. Pour le suivi d'une sclérose en plaques , les médecins fournissent à ces derniers de petits carnets pour noter les différentes prises quotidiennes afin de les contrôler après une durée déterminée. Cependant, il existe quelques difficultés pour accomplir cette tâche, nous pourrons citer :

- Le patient n'est pas instruit .
- Le patient ne se souvient pas tout de ses symptômes (oubli) .
- Le patient a des difficultés à se déplacer.
- Le médecin a du mal à gérer tous ses patients.

## <span id="page-43-0"></span>**11 Analyse et conception**

Dans ce qui suit, nous allons présenter le langage UML ,la méthode AGILE etle processus ICONIX .

### <span id="page-43-1"></span>**11.1 Modélisation d'UML**

UML (Unified Modeling Language) est le résultat d'une opération d'unification d'un ensemble de concepts pris à partir des méthodes orientées objet dans le but de modéliser d'une manière claire et précise la structure et le comportement d'un système, indépendamment de toute méthode et tout langage de programmation . UML est un langage standard de modélisation graphique. Il permet d'appréhender visuellement la complexité d'un produit logiciel en termes de composants, d'architecture et de liens entre les éléments de conception. Il unifie à la fois les notations et les concepts orientés objet. En effet, il ne s'agit pas d'une simple notation graphique. Les concepts transmis par un diagramme ont une sémantique précise et sont porteurs de sens au même titre que les mots d'un langage parlé . L'utilisation d'UML est un choix à faire compte tenu des opportunités qu'il offre et des exigences du travail entamées. Il nous propose un nombre de diagrammes qui nous assistent durant l'analyse des besoins, la conception de données, l'implémentation et le déploiement du système .

### <span id="page-43-2"></span>**11.2 Méthode AGILE**

La méthode AGILE est une méthodologie de gestion de projet. Il existe en réalité plusieurs méthodes qui ont toutes un point commun : elles découlent toutes du Manifeste Agile. Édité en 2001, le manifeste AGILE a été développé par plusieurs développeurs de logiciels. Son but : améliorer leur process et réduire leur taux d'échec. Pour cela, ils placent le client au cœur du projet et ils s'adaptent tout le long du fil du projet. C'est donc une toute nouvelle façon de voir les choses, et d'aborder le développement d'un produit, d'un service ou d'un projet. Depuis, les méthodes qui s'inscrivent dans la philosophie de ce manifeste sont appelées méthodes agiles.[\[11\]](#page-77-0)

**Principes de méthode agile :** Une méthodologie agile prévoit la fixation d'objectif à court terme. Alors que la méthode traditionnelle prévoit la planification totale du projet avant même la phase développement. Le projet est ainsi fragmenté en plusieurs sous-parties que l'équipe qui en a la charge se doit d'atteindre progressivement en ajustant si nécessaire les objectifs pour répondre le plus possible aux attentes du client.

Les méthodes agiles permettent de renforcer les relations entre les membres d'une équipe, mais aussi entre l'équipe et le client. C'est pour cette raison que la flexibilité et la souplesse sont deux piliers forts dans la méthode AGILE.

### **Quelqueméthodes Agiles :**

- **Extreme Programming (XP)** : est une méthode agile de gestion de projet particulièrement bien adaptée aux projetsde développement informatique. Elle a été conçue par Kent Beck pour accélérer les développements alors qu'il travaillait pour la société Chrysler. L'idée lui est venue alors qu'il devait intervenir sur un logiciel de paie écrit en langage Smalltalk ayant accumulé une dette technique considérable, le rendant particulièrement complexe à maintenir et à faire évoluer. Le principe fondamental de la méthode XP est de faire collaborer étroitement tous les acteurs du projet et d'opter pour des itérations de développement très courtes. La planification des tâches reste très souple et l'estimation des charges simplifiée par des projections à très court terme. Ainsi la correspondance entre ce qu'attend le client et les réalisations est garantie. Les fonctionnalités sont livrées régulièrement, afin d'être testées et validées au travers de prototypes opérationnels. L'Extreme Programming préconise également le travail en binôme des développeurs, facilitant ainsi la production d'un code simple, facilement lisible et maintenable.
- **Scrum** : la méthode agile Scrum particulièrement destinée à la gestion de projets informatiques tient son nom du monde du rugby. Le principe de Scrum est de pouvoir modifier la direction prise par le projet au fur et à mesure de son avancement. C'est exactement ce qui se passe lors d'un match de rugby, lors d'une mêlée (« scrum » en anglais). La mêlée est donc une phase essentielle au rugby comme dans la gestion de projet. Si les conditions de réussite ne sont pas remplies, alors il faut réorienter le projet pour repartir sur de meilleures bases. Le client est étroitement impliqué grâce à la livraison régulière de prototypes opérationnels permettant de valider les développements. Cette gestion dynamique permet de s'assurer de la correspondance entre le besoin exprimé et le produit livré, et de réorienter au besoin les futurs développements.
- **Feature Driven Development (FDD):** Le Développement Dirigé par les Fonctionnalités, en français, est une méthode de gestion de projet basée sur la gestion des risques. Les développements sont organisés en itérations courtes autour de fonctionnalités testables par l'utilisateur. L'utilisateur est ainsi impliqué dans les développements, peut suivre l'avancement du pro-

jet et la validation des fonctionnalités. Aucune méthode de programmation n'est préconisée, c'est réellement la fonctionnalité qui est mise en avant. Un projet géré par FDD est découpé en plusieurs grandes étapes. La première consiste en la constitution d'un modèle général du produit, qui va définir le périmètre global de réalisation. Vient ensuite la construction de la liste complète des fonctionnalités à réaliser. Il est impératif lors de cette étape d'impliquer au maximum le client. Ces fonctionnalités sont finalement regroupées en fonction de leurs caractéristiques communes et priorisées. Les deux dernières étapes verront le jour sous la forme d'itérations, et englobent d'une part la conception technique des fonctionnalités, puis leur réalisation. Cette méthode donne une importance plus grande à la phase de conception, quitte à démarrer la réalisation plus lentement, afin d'avoir un modèle plus solide.

- **Agile Unified Process (Agile UP or AUP) :** Agile Unified Process (ou Processus Unifié Agile) est une version simplifiée du Rational Unified Process, ou RUP. Il s'agit d'une méthode de développement d'applications métiers utilisant les techniques agiles du TDD (Test Driven Development ou développement piloté par les tests), du MDD (Model Driven Development ou développement piloté par le modèle) et de la gestion du changement. La méthode est divisée en quatre phases :
	- **–** Lancement : identification du périmètre du projet, définition de la ou des architectures potentielles pour le système, implication des intervenants et obtention du budget.
	- **–** Conception : définir l'architecture du système et démonstration desa pertinence. Réalisation : développement du logiciel lors d'un processusincrémental dans l'ordre de priorité des fonctionnalités.
- **Crystal (Clear/Orange):** la méthode Crystal Clear est particulièrement adaptée aux petites équipes de développement. Idéalement, l'équipe est composée d'un architecte et de deux à six ou sept développeurs, situés à proximité les uns des autres, de façon à faciliter la communication, dans un local calme. Des tableaux blancs servent de supports afin que tous aient un accès rapide à toutes les informations. Les rythmes de développement et de livraison sont rapides (toutes les deux semaines ou une fois par mois) afin que les utilisateurs puissent passer les tests. Durant tout le processus de développement, l'équipe se remet en question en permanence afin d'améliorer continuellement sa façon de travailler.
- <span id="page-46-0"></span>• **Dynamic Systems Development Method (DSDM):** cette méthode s'articule autour de neufs grands principes qui sont la participation des utilisateurs, l'autonomie de l'équipe projet, la transparence des développements, l'adéquation avec le besoin, le développement itératif et incrémental, la réversibilité permanente, la synthèse du projet, les tests automatisés et continus et enfin la coopération entre tous les intervenants. Le projet commence par une étude de faisabilité afin de décider s'il faut le faire ou non. Un rapport est rédigé, et éventuellement, un prototype est créé pour démontrer la faisabilité de l'application. S'il a été décidé de continuer, une analyse fonctionnelle est réalisée et les spécifications sont rédigées. A partir de ce moment-là, des itérations de conception technique et de développement sont mises en place, puis au final, l'application est livrée en production.
- **Adaptive software development (ASD):** est une méthode de développement rapide d'applications. Le principe consiste à automatiser et à industrialiser un maximum de processus. Des outils de modélisation sont utilisés et une usine logicielle est mise en place de façon à générer un maximum de code informatique automatiquement. Un atelier de génie logiciel (AGL) permet ensuite aux développeurs de modifier l'application ainsi générée. Pour finir, une usine de livraison assure l'automatisation de l'ensemble des processus de déploiement. La méthode ASD est indépendante de toute méthodologie ou langage de programmation.
- **Behavior driven development (BDD)** : dans cette méthode, c'est le langage naturel qui est mis en avant. Plutôt que de décrire les solutions techniques à mettre en œuvre, ce sont les objectifs des fonctionnalités qui sont décrites par les utilisateurs. Ces derniers sont donc particulièrement impliqués dans le processus de fabrication. Le comportement cible de l'application est donc décrit au travers d'exemples permettant aux développeurs de mieux cerner les objectifs. Les expressions « Etant donné », « quand», « alors » et « et » sont employées dans les scénarios décrits, qui sont également utilisés pour créer des séries de tests de non régression. Les

scénarios sont écrits collectivement avec le client, les développeurs et toutes

les équipes impliquées dans le processus.

### **11.3 Processus ICONIX**

Le processus ICONIX est une approche minimaliste et rationalisée de la modélisation basée uniquement sur un sous-ensemble de quatre diagrammes UML (Cas d'utilisations, Classes, Robustesse et Séquences) en quatre étapes qui transforme le texte du cas d'utilisation en code de travail. ,sur des cas d'utilisation qui utilise un sous-ensemble principal de diagrammes et de techniques UML pour fournir une couverture complète de l'analyse et de la conception orientées objet. Une distinction principale d'ICONIX est son utilisation de l'analyse de robustesse, une méthode permettant de combler le fossé entre l'analyse et la conception. L'analyse de robustesse réduit l'ambiguïté dans les descriptions decas d'utilisation, en s'assurant qu'elles sont écrites dans le contexte d'un modèle de domaine associé. Ce processus rend les cas d'utilisation beaucoup plus facilesà concevoir, à tester et à estimer ». Elle se base sur le concept suivant : «En théorie chaque aspect de la modélisation UML est utile, mais en pratique, seulement un sous-ensemble est réellement utilisé par manque de temps et de moyens.».Doug Rosenberg.[\[12\]](#page-77-1) [\[13\]](#page-77-2)

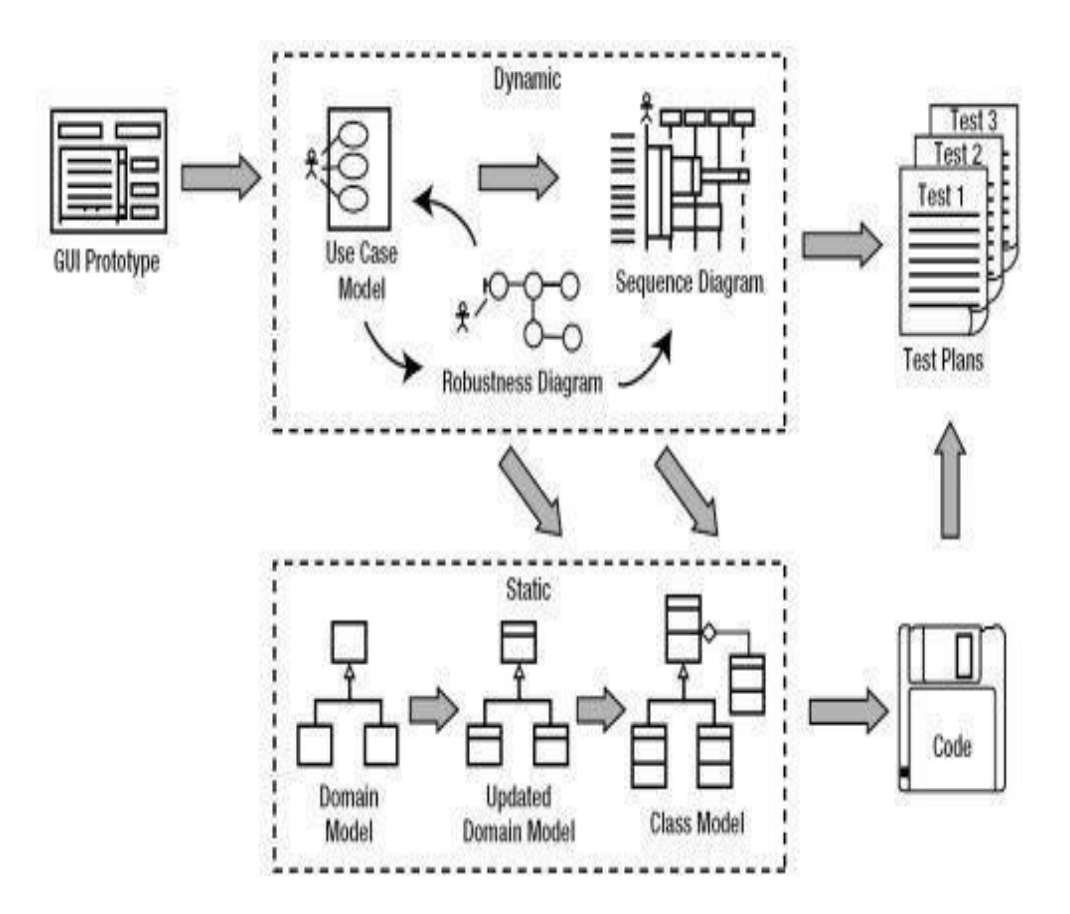

FIGURE III.1 – ICONIX processus

### **Les étapes du processus ICONIX :**

Le processus ICONIX est divisé en quatre étapes. À chaque étape, le travail de l'étape précédente est revu et mis à jour. [\[12\]](#page-77-1)[\[13\]](#page-77-2)

• **Étape 1 .examen des exigences:** avant de commencer le processus ICONIX, une analyse des exigences doit avoir été effectuée. À partir de cette analyse, des cas d'utilisation peuvent être identifiés, un modèle de domaine produit et des prototypes d' interfaces graphiques .

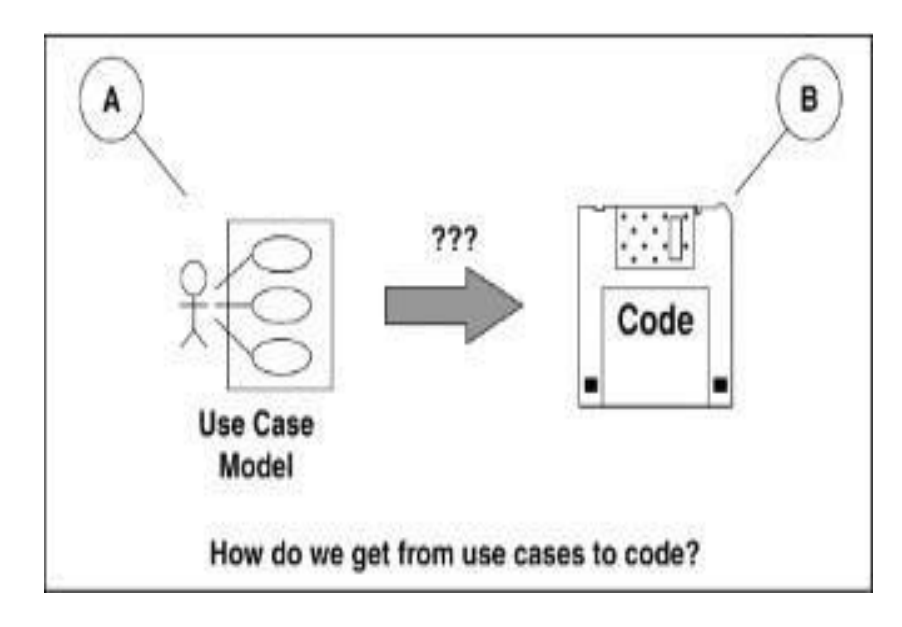

FIGURE III.2 – Comment transformer un cas d'utilisation en code

L'objectif principal du processus ICONIX est de savoir comment réaliser le cas d'utilisation qui a été compilé en code, comme le montre la figure III.2. Le point A est une idée de ce que le système doit faire en le décrivant dansun diagramme de cas d'utilisation. Le point B montre des morceaux de code qui sont complets, testés et peuvent faire ce que dit le cas d'utilisation. Processus ICONIX essaie de répondre aux processus sous la forme d'un point d'interrogation entre le point A et le point B1 .

• **Modélisation de cas d'utilisation :** La modélisation des cas d'utilisation est nécessaire pour répondre aux questions de base du développement, à savoir : « Que feront les utilisateurs du système ?» donnée par le système. Ce processus commence par trouver les acteurs impliqués et les activités qu'ils réalisent en examinant le document d'énoncé du problème ou avec l'aide de quelqu'un qui comprend le domaine du problème en question, puis fait plusieurs propositions de cas d'utilisation dans un diagramme de cas d'utilisation. Les cas SE qui ont été identifiés doivent être transformés en un document de cas d'utilisation comme moyen de communication

entre l'équipe de développement ainsi que la documentation du système en cours de construction. Processus ICONIX recommande fortement le prototypage de l'application ou au moins la conception de l'interface utilisateur avec la préparation du document de cas d'utilisation. Cela sera très utile pour la compilation des cas d'utilisation, car le texte du document de cas d'utilisation correspondra aux éléments GUI (Graphical User Interface) sur l'interface utilisateur à la fois à partir de la description de l'élément GUI et du côté réponse du système en raison des actions de l'acteur. Pour compiler un document de cas d'utilisation, voici les étapes recommandées par le processus ICONIX .

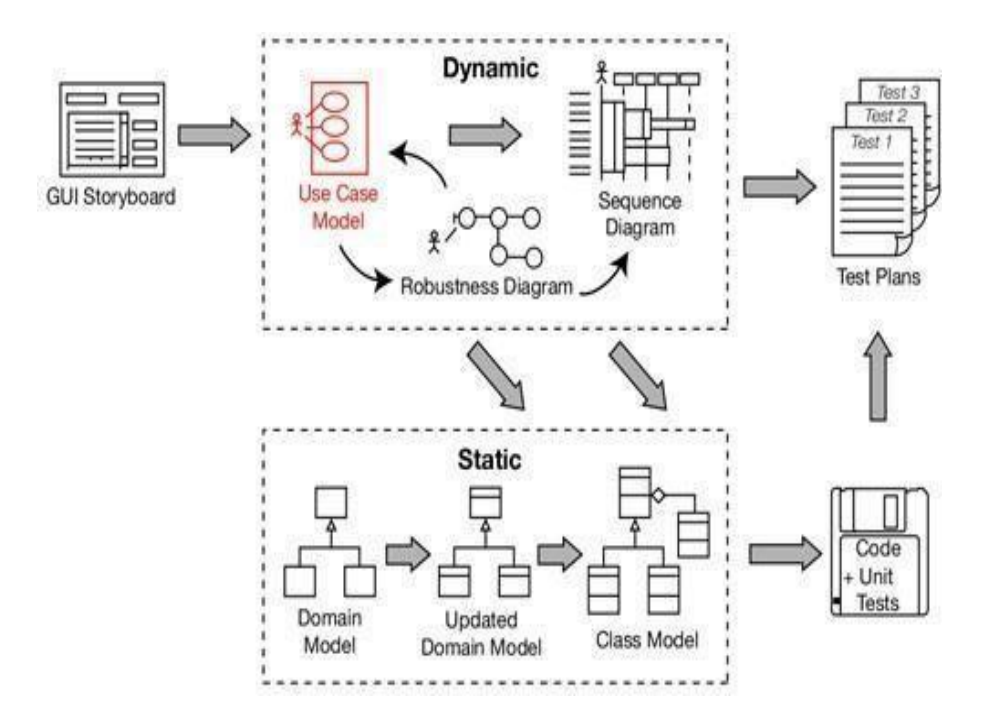

FIGURE III.3 – Examen des exigences :cas d'utilisation

- **Modélisation de domaine :**Cette méthodologie suit un enchainement d'étapes itératives et agiles. Commençant par la définition d'un vocabulaire commun : le Domaine. Le domaine est modélisé avec un diagramme de classes UML mais limitant les types d'associations afin de se concentrer sur l'essentiel : la définition des termes, leur définition et l'association entre les termes. Chaque terme est modélisé par une Classe. Les deux relations autorisées entre les classes sont listées ci-après.
	- **–** Agrégation (losange clair) : relation entre termes décrivant une appartenance utilisant la syntaxe : un terme « avoir un » un autre terme.
	- **–** Héritage (triangle) : relation entre termes décrivant une généalogie

utilisant la syntaxe : un terme « est un » autre terme. Ce glossaire, constitué de noms, est ensuite maintenu et utilisé comme vocabulaire commun pour toute la suite de la conception. Cela permet de supprimer toute ambigüité. La modélisation du premier diagramme de Domaine doit se faire en moins d'une heure puis il doit être validé par le client qui est placé au cœur du processus de la conception. Le domaine est tiré à partir de la relecture et la validation des spécifications et des premières versions d'IHM.

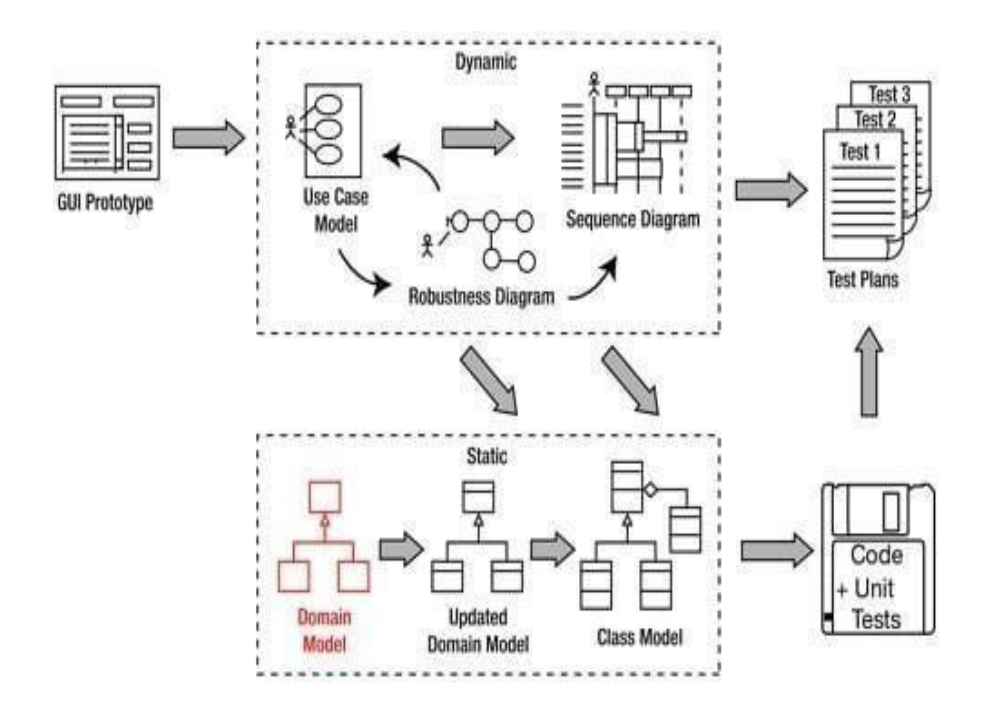

FIGURE III.4 – Examen des exigences :domaine

• **Étape 2 .examen préliminaire de la conception :**une fois les cas d'utilisation identifiés, un texte peut être écrit décrivant comment l'utilisateur et le système vont interagir. Une analyse de robustesse est effectuée pour trouver des erreurs potentielles dans le texte du cas d'utilisation, et le modèle de domaine est mis à jour en conséquence. Le texte du cas d'utilisation est important pour identifier comment les utilisateurs interagiront avec le système prévu. Ils fournissent également au développeur quelque chose pour montrer au client et vérifier que les résultats de l'analyse des exigences étaient corrects. L'analysede robustesse a été introduite de manière informelle par Ivar Jacobson en 1991. Ce processus est effectué en analysant les textes de cas d'utilisation et en identifiant les objets. qui participera puis classera l'objeten trois types d'objets, à savoir :

- ∗ Entity : le modèle décrivant une information, est généralement un objet qui provient directement de domaine du modèle.par exemple, un client ou une commande.
- ∗ Boundary : une IHM ou un service tiers qu'un acteur utilise comme interface pour communiquer avec le système.
- ∗ Controller : l'action qui est réalisée, c'est grossièrement la « colle » entre les Models et les Boundaries .

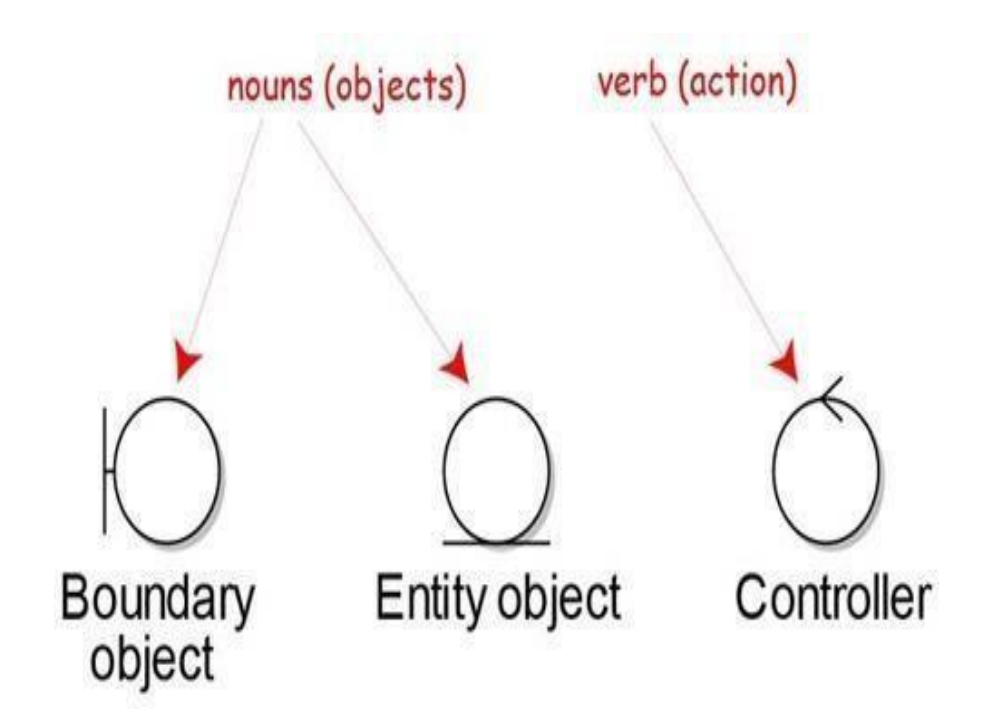

FIGURE III.5 – Symboles dans le diagramme de robustesse

La syntaxe des diagrammes de robustesse doit respecter les règles suivantes :

- ∗ Une phrase commence par un nom.
- ∗ Un nom peut discuter avec un verbe et vice versa.
- ∗ Un verbe peut discuter avec un autre verbe.
- ∗ Un nom ne peut pas discuter avec un autre nom.

Cela permet de raffiner et préciser les scénarios décrits dans les cas d'utilisations en se basant sur cette syntaxe. Les scénarios rédigés dans les cas d'utilisations permettent ensuite de définir comment l'application sera testée d'un point de vue fonctionnelle. L'analyse de robustesse est utile pour minimiser l'écart entre l'analyse (quoi) et la conception (comment).

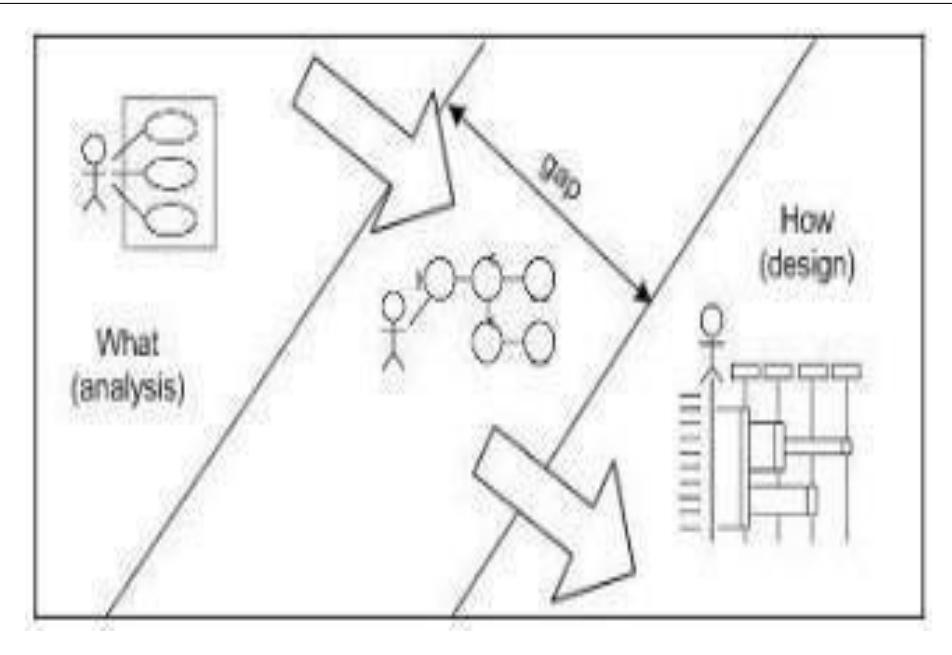

FIGURE III.6 – Diagramme de robustesse comme pont entre l'analyse et la conception

La figure III.5 montre les symboles utilisés pour représenter ces types d'objets. Bien que les auteurs d'UML connaissent cette technique analytique, ils ne l'incluent pas dans l'UML mais en font seulement un stéréotype d'objet. Dans le processus ICONIX, cette technique simple devient le lien principal entre les écarts d'analyse (quoi) et de conception (comment) comme le montre la figure III.6. Les étapes pour effectuer une analyse de fiabilité surun cas d'utilisation sont les suivantes :

- **–** Traçage phrase par phrase, texte dans les documents de cas d'utilisation
- **–** Ajoutez les acteurs impliqués dans le cas d'utilisation comme point de départ.
- **–** Ajoutez des interfaces utilisateur telles que des pages Web, des affichages d'écran, des menus, des boîtes de dialogue, etc.
- **–** Ajoutez des contrôleurs pour chacune des règles et activités métier existantes.
- **–** Ajouter des objets d'entité pour chaque objet conceptuel dans le modèle de domaine.
- **–** Créez une ligne de connexion qui représente la communication qui se produit entre ces objets.

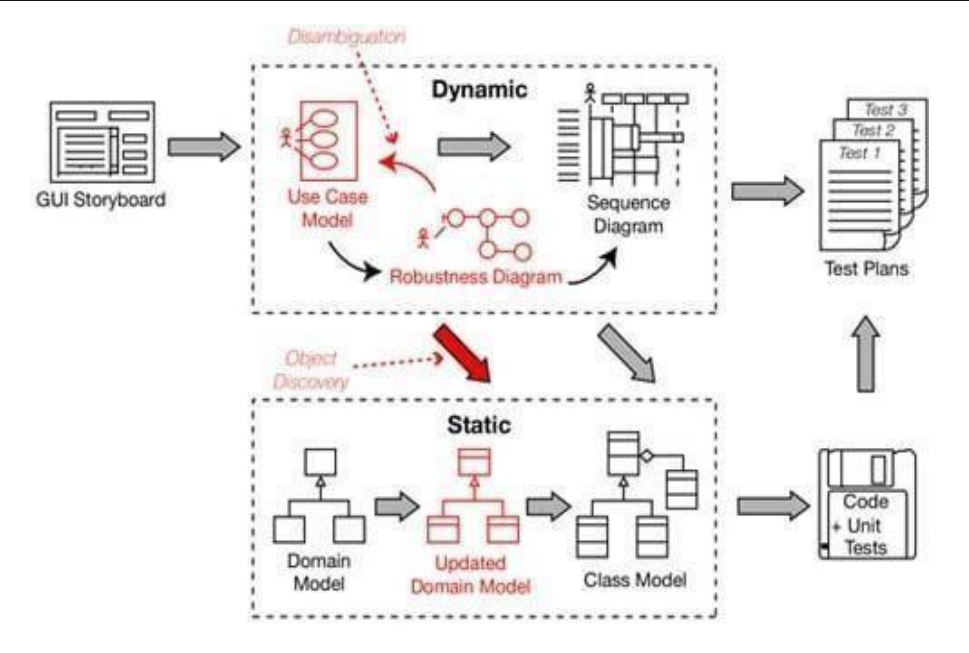

FIGURE III.7 – Diagramme de robustesse comme pont entre l'analyse et la conception

- **Étape 3. examen détaillé de la conception:** au cours de cette étape du processus ICONIX, le modèle de domaine et le texte du cas d'utilisation de l'étape 2 sont utilisés pour concevoir le système en cours de construction. Un diagramme de classes est produit à partir du modèle de domaine et le texte du cas d'utilisation est utilisé pour créer des diagrammes de séquence.
- **Diagrammes de séquence :** Un diagramme de séquence montre les interactions d'objets organisées en séquence temporelle. Il décrit les objets impliqués dans le scénario et la séquence des messages échangés entre les objets nécessaires pour réaliser la fonctionnalité du scénario. Les diagrammes de séquence sont généralement associés à des réalisations de cas d'utilisation dans la vue logique du système en cours de développement. Les diagrammes de séquence sont parfois appelés diagrammes d' événements ou scénarios d'événements . Un diagramme de séquence montre, sous forme de lignes verticales parallèles (lignes de vie), différents processus ou objets qui vivent simultanément et, sous forme de flèches horizontales, les messages échangés entre eux, dans l'ordre dans lequel ils se produisent. Cela permet la spécification de scénarios d'exécution simples de manière graphique.

• **Diagramme de classe :** le diagramme de classes est le bloc de construction principal de la modélisation orientée objet . Il est utilisé pour la modélisation conceptuelle générale de la structure de l'application et pour la modélisation détaillée, traduisant les modèles en code de programmation Les diagrammes de classes peuvent également être utilisés pour la modé lisation des données . Les classes d'un diagramme de classes représentent à la fois les éléments principaux, les interactions dans l'application et les classes à programmer. Dans le diagramme, les classes sont représentées par des cases contenant trois compartiments : Le compartiment supérieur contient le nom de la classe. Il est imprimé en gras et centré, et la première lettre est en majuscule. Le compartiment du milieu contient les attributs de la classe. Ils sont alignés à gauche et la première lettre est en minuscule. Le compartiment du bas contient les opérations que la classe peut exécuter. Ils sont également alignés à gauche et la première lettre est en minuscule. Une classe à trois compartiments. Dans la conception d'un système, un certain nombre de classes sont identifiées et regroupées dans un diagramme de classes qui aide à déterminer les relations statiques entre elles.

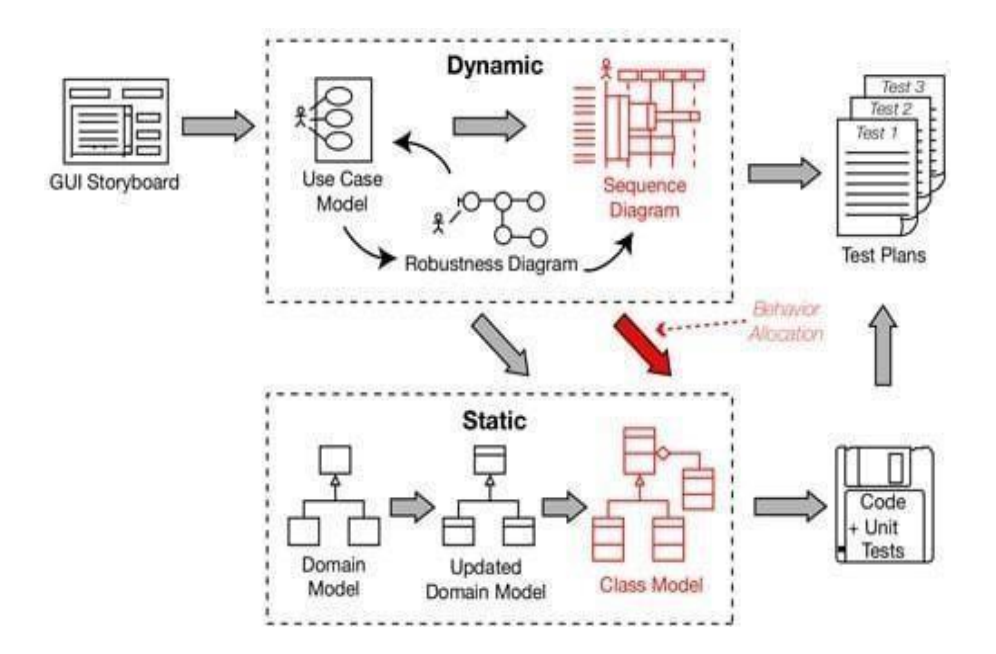

FIGURE III.8 – Examen détaillé de la conception

• **Étape 4 .déploiement:** des tests unitaires sont écrits pour vérifier que le système correspondra au texte du cas d'utilisation et aux diagrammes de séquence. Enfin, le code est écrit en utilisant les diagrammes de classes et de séquences comme guide.

## <span id="page-55-0"></span>**11.4 Diagrammes :**

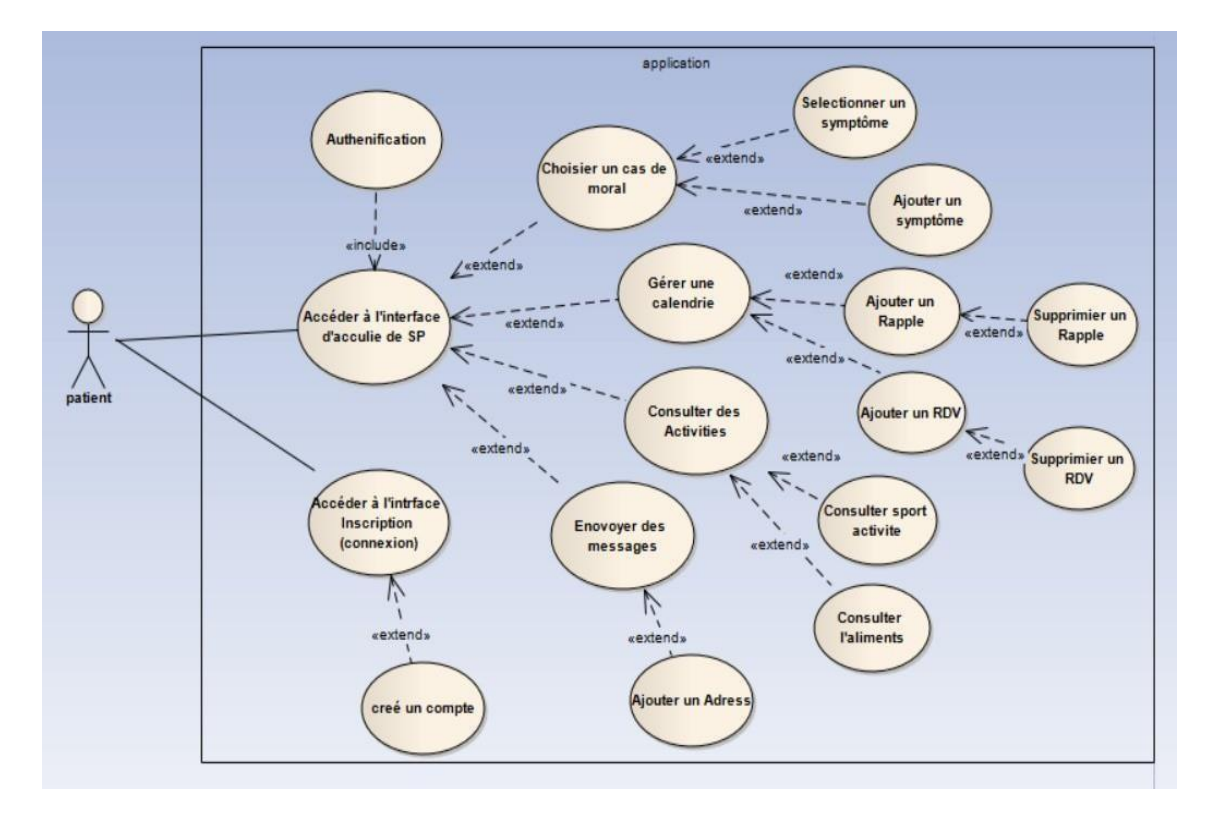

### • **Diagramme de cas d'utilisatation**

FIGURE III.9 – Diagramme de cas d'utilisatation

Afin de bien comprendre les besoins de l'utilisateur et les objectifs correspondant, la Figure III.9 ci-dessous présente les cas d'utilisation et l'identification des rôles de l'utilisateur :

- **–** Le patient peut accéder à l'interface d'inscription (connexion) pour créer un compte.
- **–** Le patient peut accéder à l'interface d'accueil de SP :
	- ∗ En choisir un cas de moral : puis sélectionné un symptômes s' il n'existe pas en peut ajouter des autres symptômes.
	- ∗ Gérer un calendrier : ajouter ou supprimer un rappel de traitement et le même pour un Rendez-vous.
	- ∗ Consulter des activités soit activité de sport ou d'aliment.
	- ∗ Envoyés des messages .

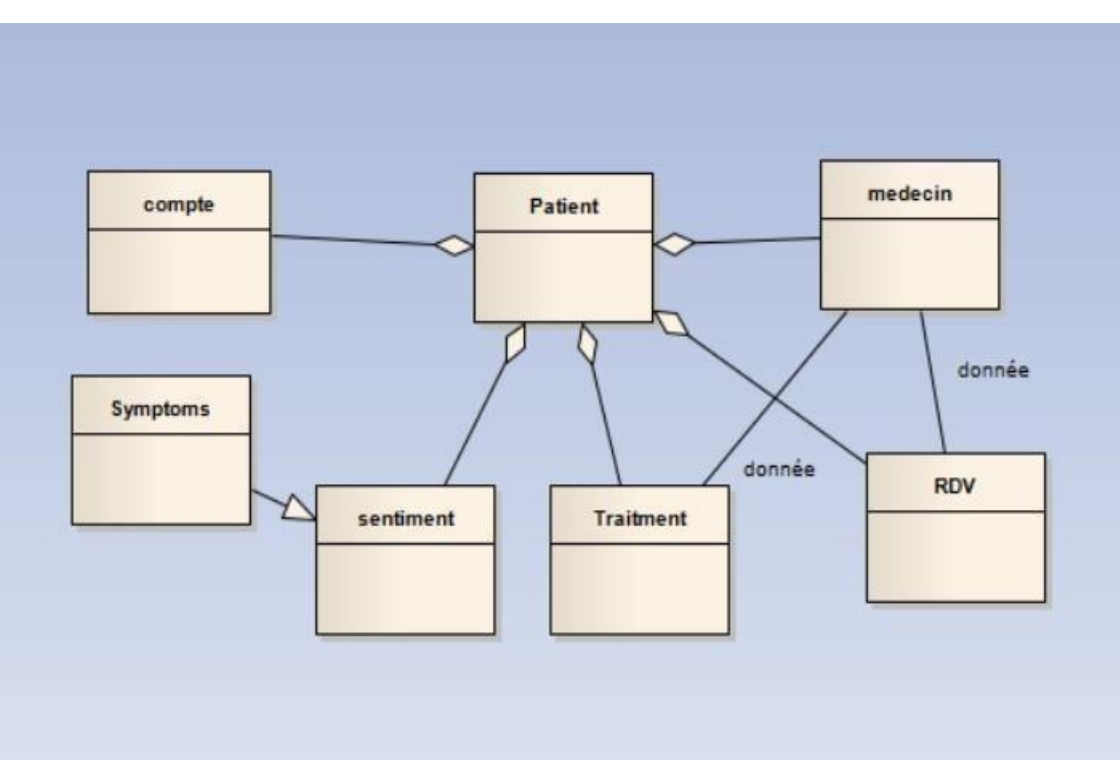

## • **Diagramme de domain**

FIGURE III.10 – Diagramme de domain

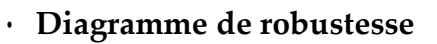

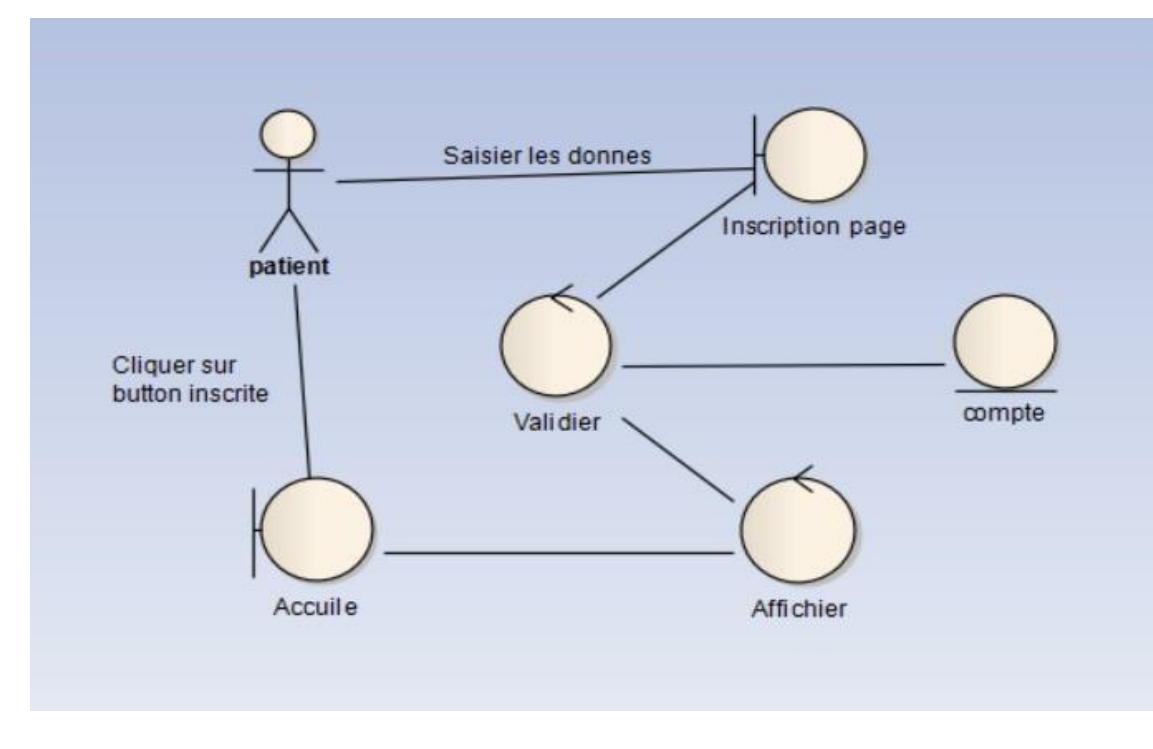

FIGURE III.11 – Diagramme robustesse d'inscription

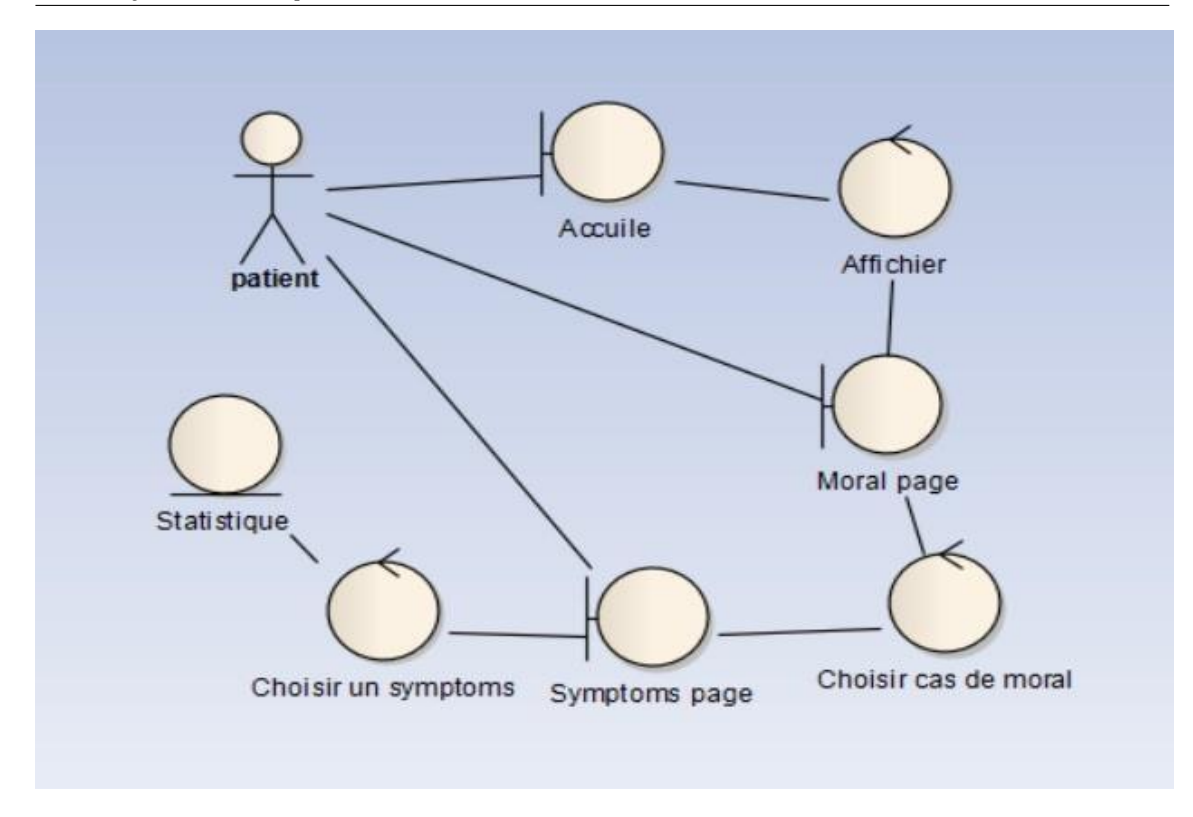

FIGURE III.12 – Diagramme robustesse de symptômes

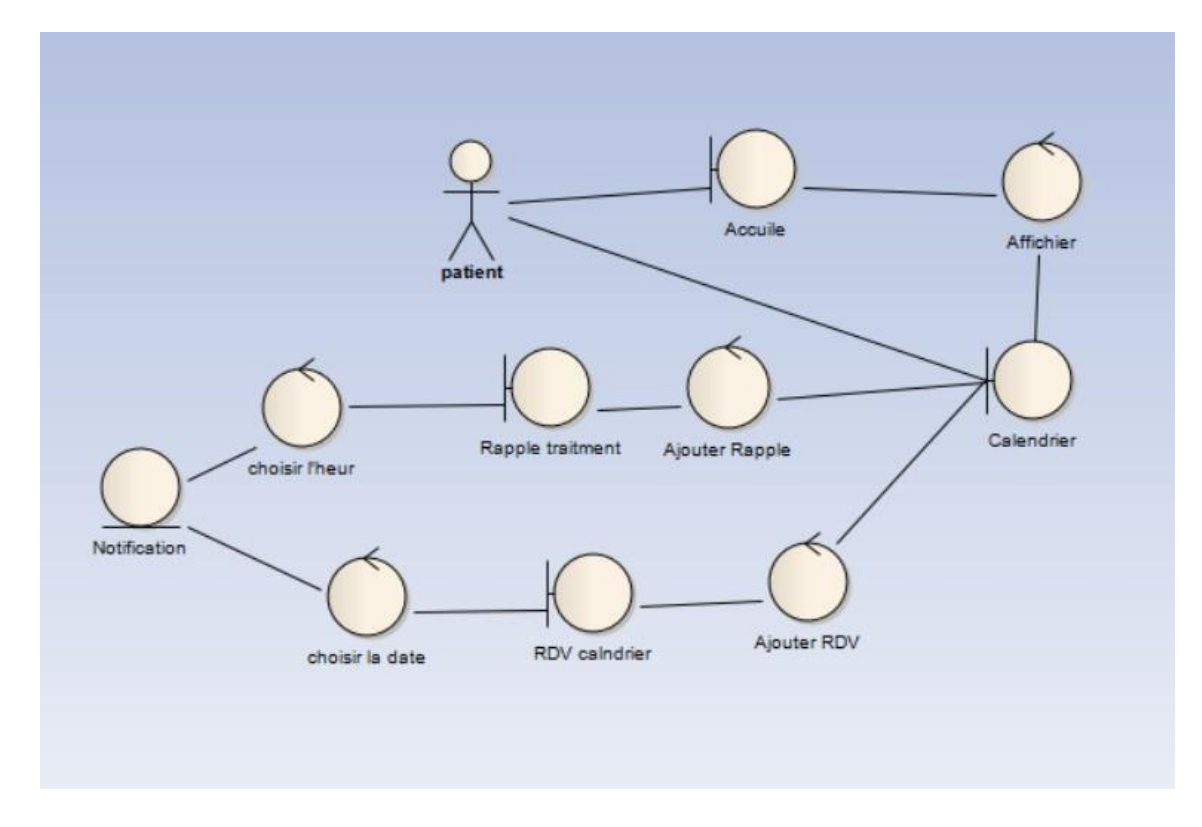

FIGURE III.13 – Diagramme robustesse de calendrier

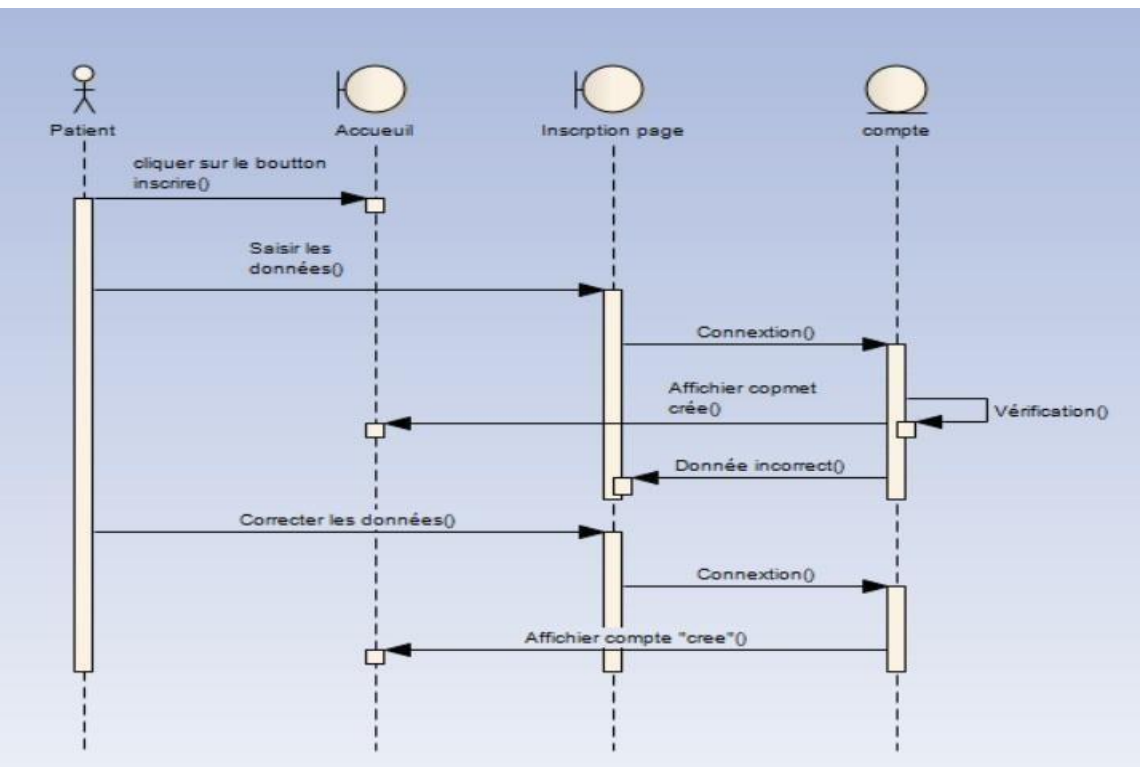

• **Diagrammes de séquence**

FIGURE III.14 – Diagramme de séquence inscription

Le patient peut demander une inscription en saisissant les champs du formulaire. La création du compte se fait après une vérification des champs, une fois terminer le patient a le droit d'accès aux services offerts par l'application mobile.

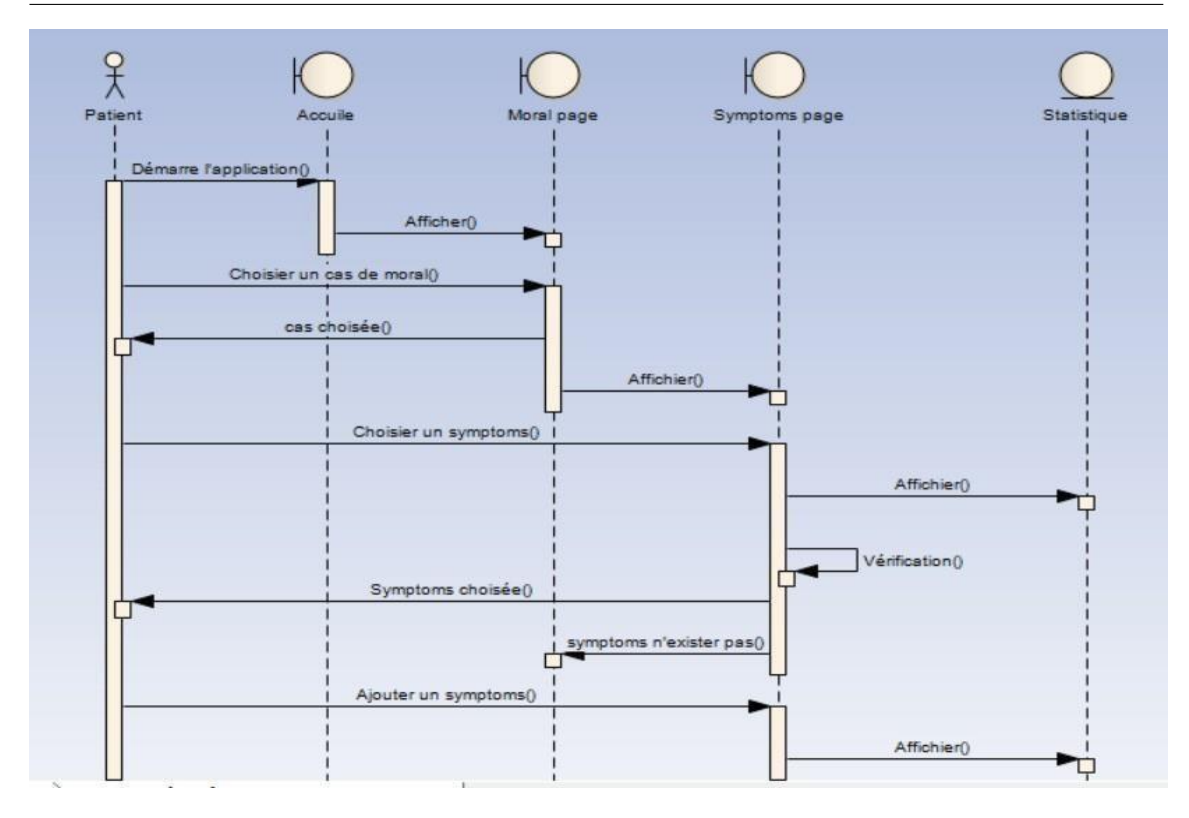

FIGURE III.15 – Diagramme de séquence moral

Le patient a démarré l'application depuis la page d'accueil puis il a affiché la page de moral, choisit un cas de moral, quand le cas choisi , il affiche la liste de symptômes ensuite le patient choisit un symptôme ,après une vérification :

- **–** Si le symptôme existe ,afficher la page de statistique.
- **–** Si non le patient peut ajouter un autre symptôme et afficher la page de statistique.

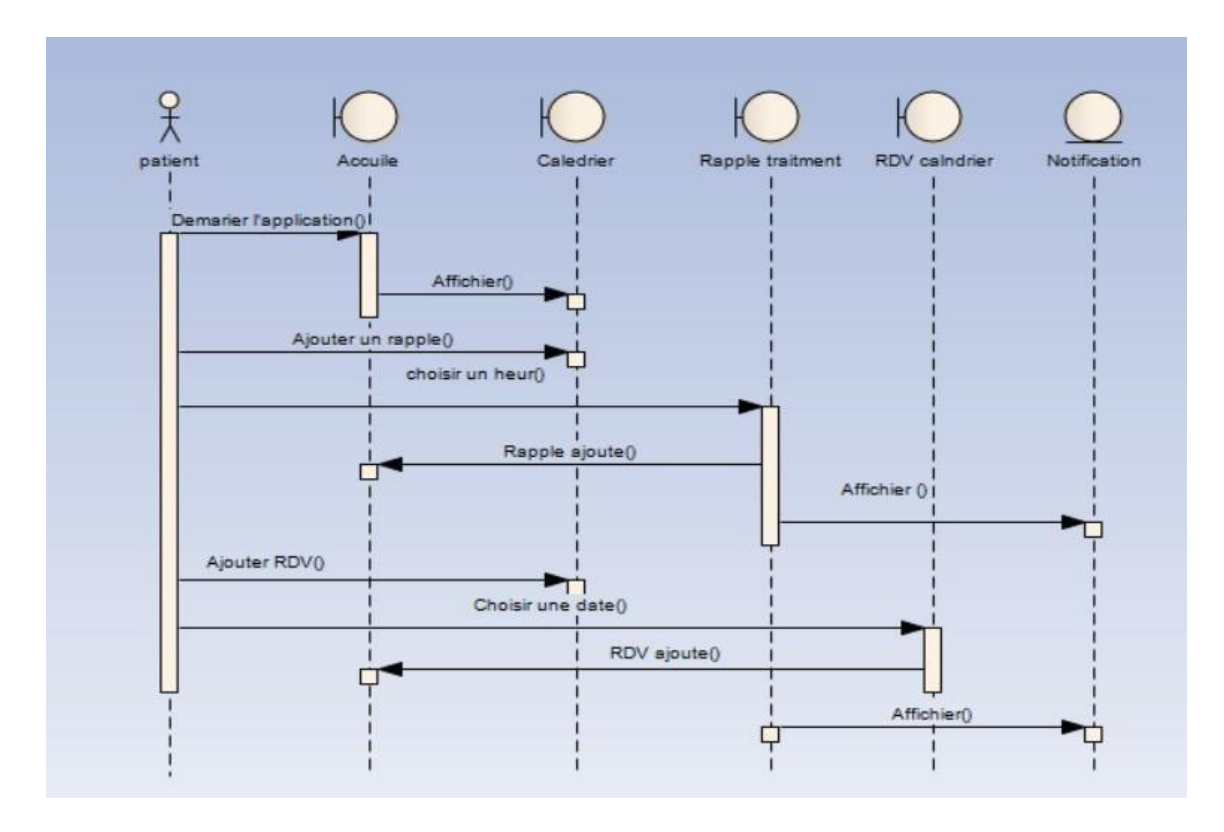

FIGURE III.16 – Diagramme de séquence calendrier

Le patient a démarré l'application depuis la page d'accueil puis a affiché la page de calendrier ,il demande le formulaire d'ajout d'un rappel de traitement ou un rendez-vous , le patient choisit une heure pour le rappel et une date pour le RDV , après l'ajout de ces deux derniers et affiche la notification .

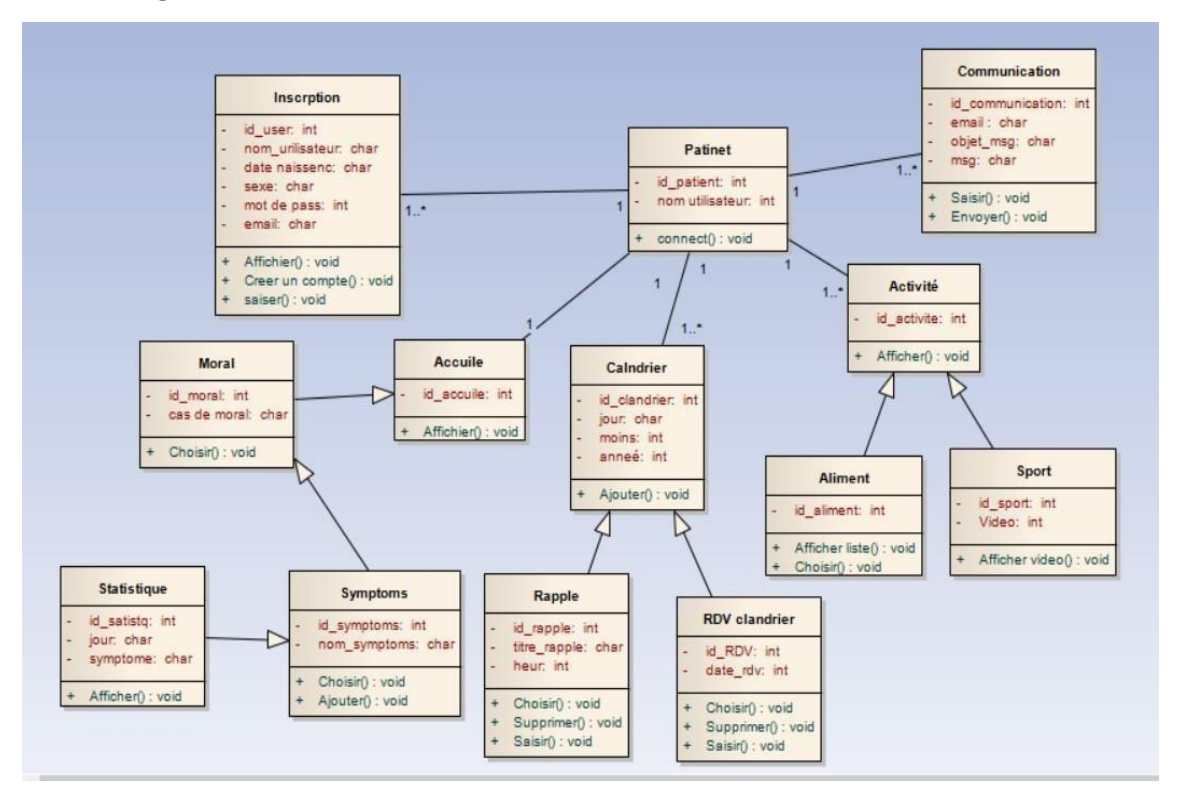

### • **Diagramme de classe**

FIGURE III.17 – Diagramme de classe

## <span id="page-61-0"></span>**11.5 L'outil graphique Entreprise Architect**

Enterprise Architect est un logiciel de modélisation et de conception UML, édité par la société australienne Sparx Systems. Couvrant, par ses fonctionnalités, l'ensemble des étapes du cycle de conception d'application, il est l'un des logiciels de conception et de modélisation les plus reconnus.

## **12 Conclusion**

Dans ce chapitre nous avons cerné les problèmes auxquels (le suivi de maladie sclérose en plaque ) doit répondre, traité la phase d'analyse et conception qui est faite grâce à la méthode agile et des processus ICONIX : le diagramme des cas d'utilisation, domaine , le diagramme robustesse ,diagramme de séquences et le diagramme de classe. Le chapitre suivant sera consacré à la réalisation proprement dite de l'application ; où l'on présentera les outils de développement utilisés et quelques interfaces de cette dernière ainsi qu'une explication du fonctionnement de l'application.

# $\sum_{\text{Chapter 1}}$

## Réalisation et développement

## Sommaire

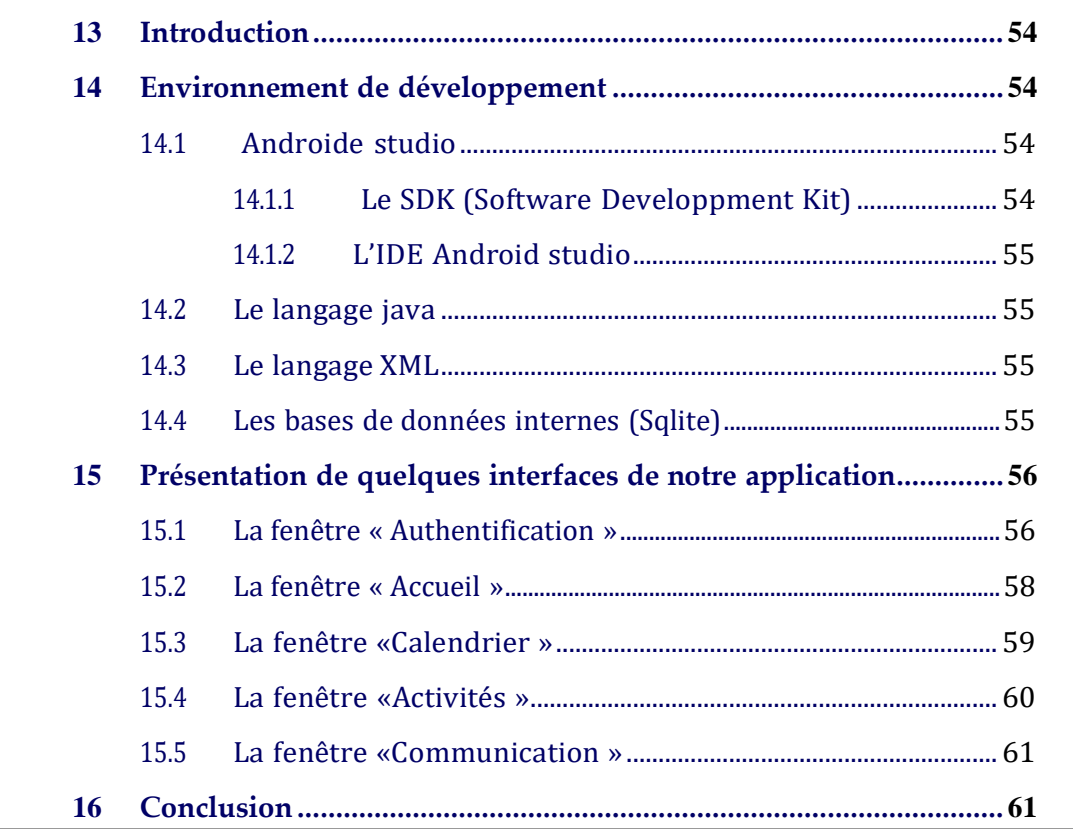

## <span id="page-64-0"></span>**13 Introduction**

Après avoir réalisé la conception appropriée à notre application, nous allons dans ce chapitre décrire le processus de réalisation de notre application mobile SP(sclérose en plaques). Ceci en spécifiant l'environnement de développement etun aperçu sur les interfaces de notre application.

## <span id="page-64-1"></span>**14 Environnement de développement**

Afin de développer des applications sous Android un ensemble d'outils est nécessaire.

### <span id="page-64-2"></span>**14.1 Androide studio**

Androide studio est un environnement de développement (IDE) pour développer des applications androïde principalement avec langage Java/Kotlin.La partie Android englobe aussi l'apprentissage XML pour le design de l'application. Il propose entre autres des outils pour gérer le développement d'applications multilingues et permet de visualiser rapidement la mise en page des écrans sur des écrans de résolutions variées simultanément. Il intègre par ailleurs un émulateur permettant de faire tourner un système Android virtuel sur un ordinateur .

#### <span id="page-64-3"></span>**14.1.1 Le SDK (Software Developpment Kit)**

C'est un kit de développement basé sur le langage Java. Il s'agit des outils que Google a fournis pour interagir avec Android pour la réalisation des applications. Le SDK propose, en plus, un émulateur Android. Ce dernier permet de lancer sur la machine du développeur un terminal virtuel représentant à l'écran un téléphone embarquant Android. C'est bien évidemment un outil indispensable pour le développement mobile. A chaque version d'Android est associée à une version de l'émulateur, permettant au développeur de tester et voir exactement à quoi ressemblera son application sur un matériel réel .

#### <span id="page-65-0"></span>**14.1.2 L'IDE Android studio**

Android Studio est un environnement de développement pour des applications Android. Il permet principalement d'éditer des fichiers JAVA et les fichiersde configuration d'une application Android. Il propose entre autres des outils pour gérer le développement d'applications multilingues et permet de visualiser la mise en page des écrans sur des écrans de résolution simultanément .

## <span id="page-65-1"></span>**14.2 Le langage java**

Le Java est un langage de programmation orienté objet qui a été développé par Sun Microsystems dans les années 90. C'est l'un des langages de programmation les plus populaires, elle devenu un standard chez les programmes d'entreprise,dans les contenus et jeux Web ou encore les applications mobiles. C'est également le langage de programmation utilisé pour le système d'exploitation mobile Android. Le Java est fait pour travailler sur de nombreuses plateformes .

### <span id="page-65-2"></span>**14.3 Le langage XML**

Langage à balises extensibles, est en quelque sorte un langage HTML amélioré permettant de définir de nouvelles balises. Il s'agit effectivement d'un langage permettant de mettre en forme des documents grâce à des balises contrairement à HTML, qui est à considérer comme un langage défini et figé (avec un nombre de balises limité). La force de XML réside dans sa capacité à pouvoir décrire n'importe quel domaine de données grâce à son extensibilité. Il va permettre de structurer et poser le vocabulaire et la syntaxe des données qu'il va contenir

### <span id="page-65-3"></span>**14.4 Les bases de données internes (Sqlite)**

SQLite est un système de base de données qui a la particularité de fonctionner sans serveur, on dit aussi "base de données embarquée". On peut l'utiliser avec beaucoup de langages de programmation.

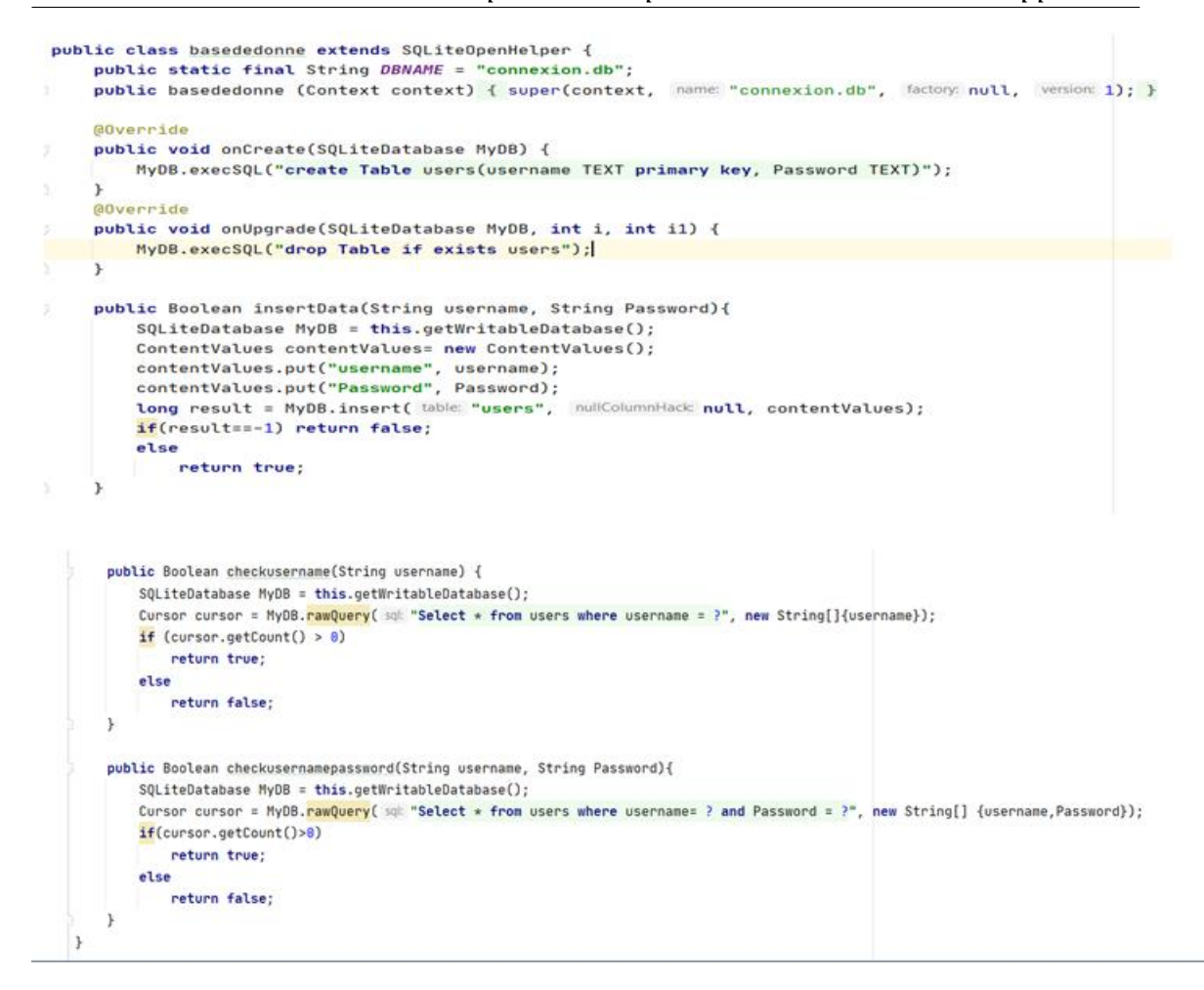

FIGURE IV.1 – Code java qui fait la connexion avec notre bdd sqlite

## <span id="page-66-1"></span><span id="page-66-0"></span>*15* **Présentation de quelques interfaces de notre application :**

Dans cette partie du mémoire, nous allons présenter les principales fonctionnalités de notre application qui fera par la description de quelques interfaces.

## **15.1 La fenêtre « Authentification »**

Au premier lancement de l'application, la première fenêtre qui s'affiche est la fenêtre « Authentification » suivante :

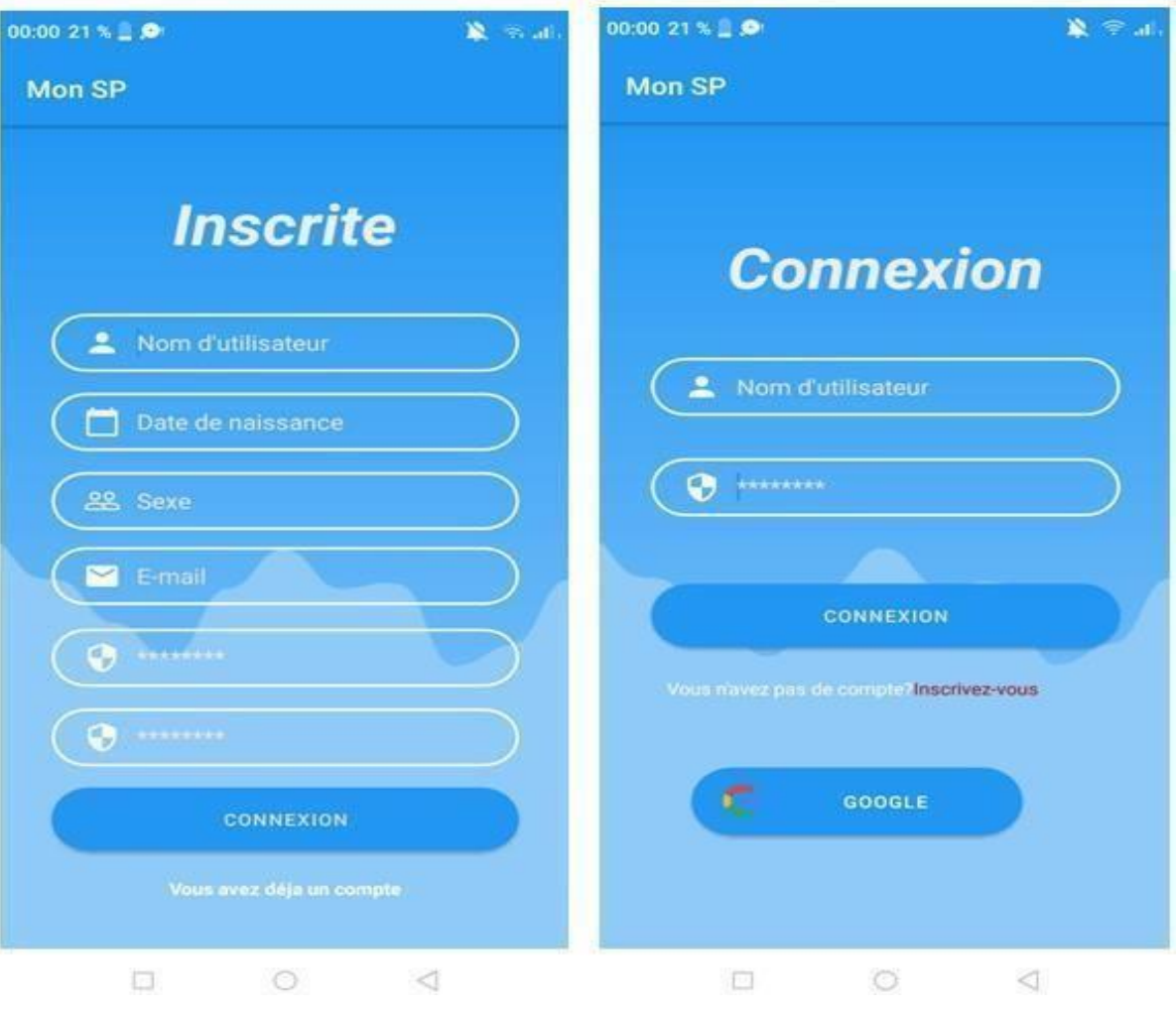

FIGURE IV.2 – Fenêtre d'authentification

Dans le cas de la première utilisation de l'application, l'utilisateur doit créer un compte en tapant sur « inscrivez-vous». Après avoir taper sur ce dernier, il valide et remplit les champs demandés, puis cliquer sur connexion. Si l'utilisateur possède déjà un compte, il doit saisir correctement son identifiant et son mot de passe et cliquer sur «connexion » pour accéder à son compte (Fenêtre Accueil).

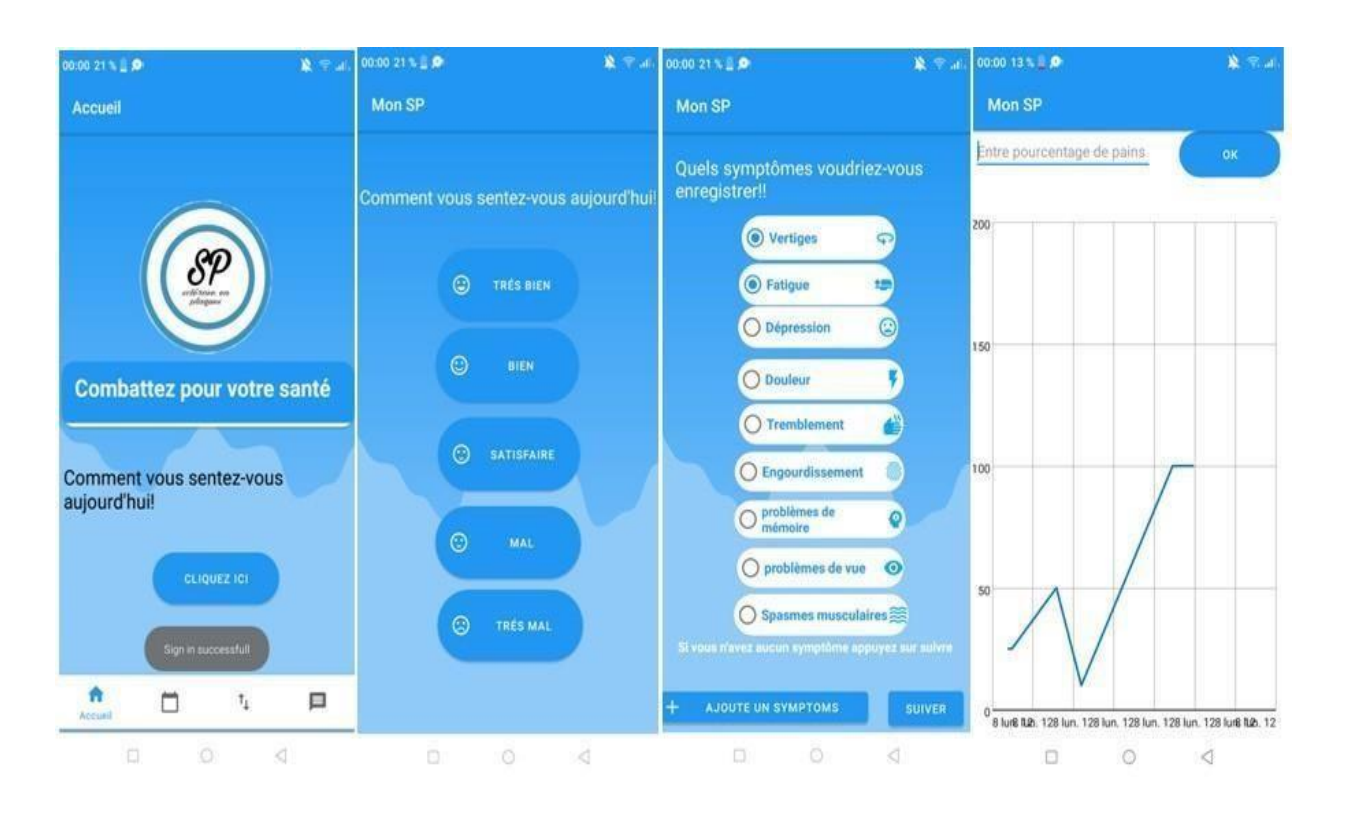

## **15.2 La fenêtre « Accueil »**

FIGURE IV.3 – Fenêtre« Accueil »

<span id="page-68-0"></span>Après avoir saisi le login et le mot de passe correctement et cliqué sur «connexion», l'application vérifie dans la base de données qui est connecté, puis une autre fenêtre apparaît (fenêtre Accueil). Cette dernière donne la possibilité au patient de faire des examens de symptômes et entrer son humeur dans l'application facilement : douleur, dépression, problème de mémoire, faiblesse musculaire, fatigue, troubles visuels ou autres , tous sont regroupés dans de courbe statistique par l'application , cela génère une source d'information intéressante pour votre médecin, il comprendra vos progrès avec une vision plus fine et pourra mieux vous guider dans votre traitement.

## <span id="page-69-0"></span>**15.3 La fenêtre «Calendrier »**

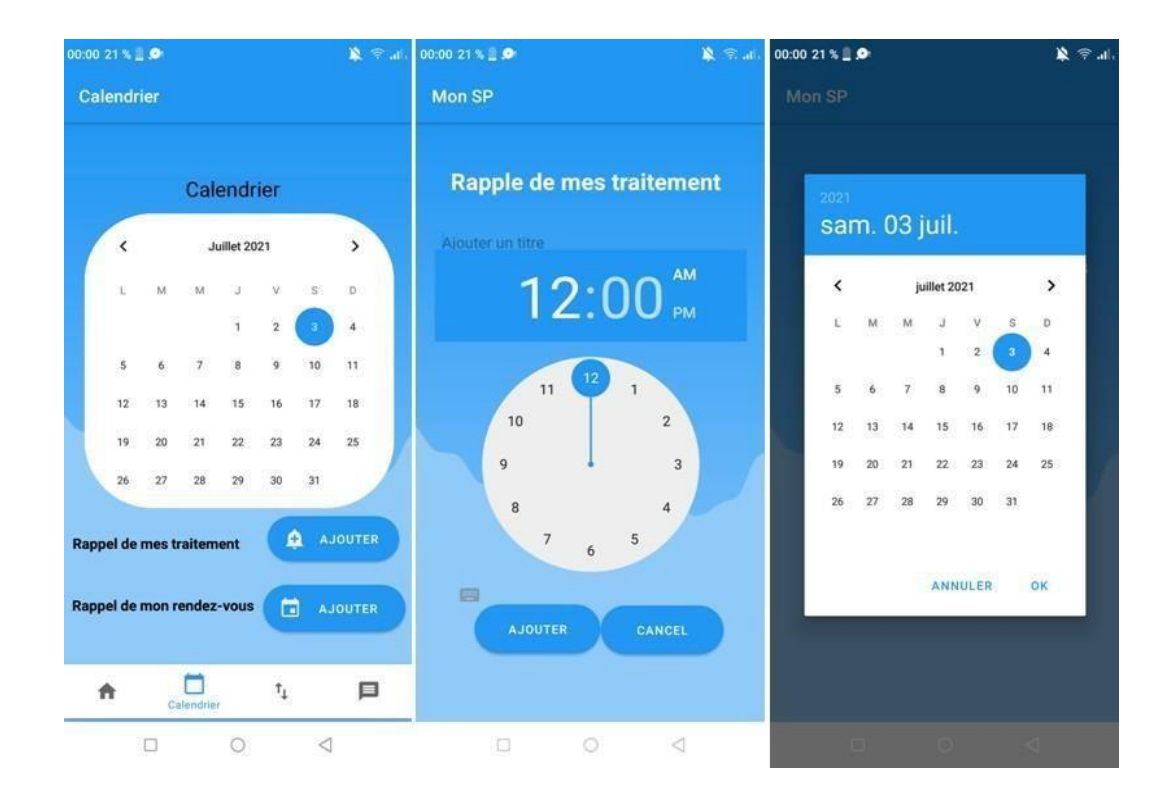

FIGURE IV.4 – Fenêtre « Calendrier »

La sclérose en plaques est une maladie qui n'est pas encore curable, mais aujourd'hui des médicaments pour soulager les symptômes et réduire la possibilité de rechute existent. La régularité dans la prise de traitement est essentielle.

A partir de calendrier, on peut ajouter un rappel de traitement par choisir une heure et une date pour créer un rendez-vous. Après ça , "Mon SP" envoie une notification et permet aux personnes de vivre de la meilleure manière possible.

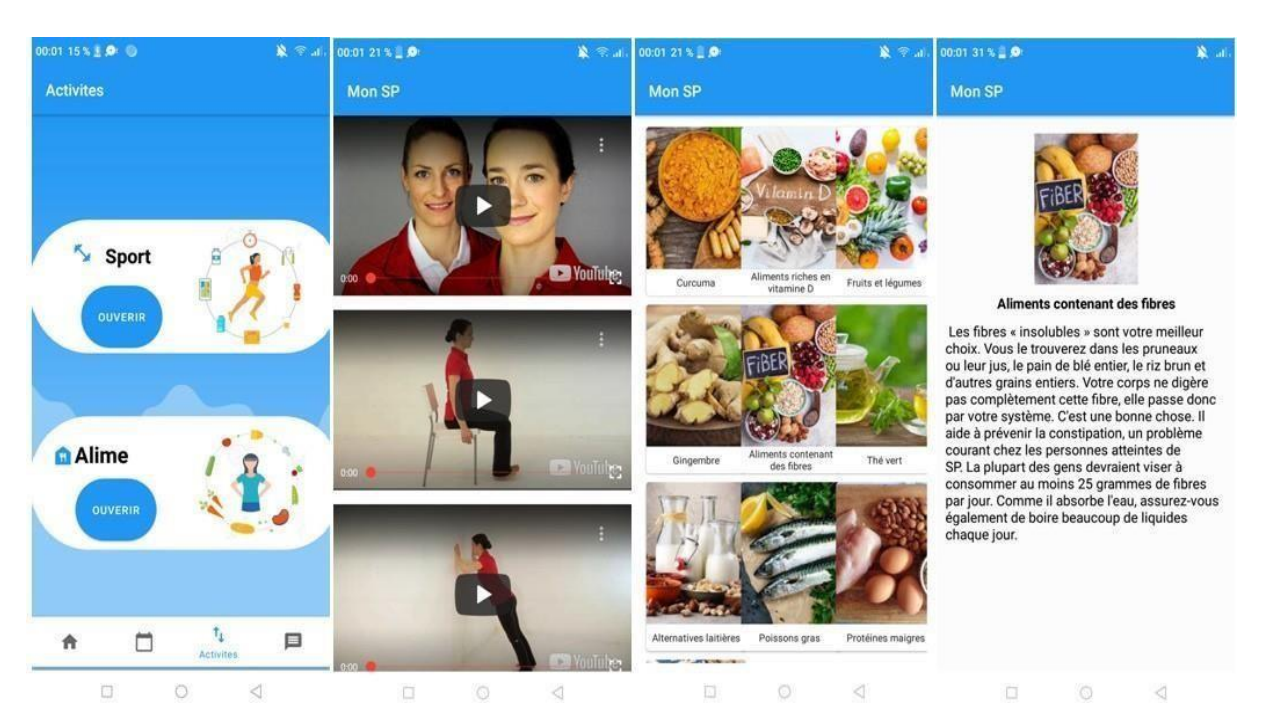

## **15.4 La fenêtre «Activités »**

FIGURE IV.5 – Fenêtre « Activités »

<span id="page-70-0"></span>Dans la fenêtre des activités ,on peut ouvrir la page de sport qui suggère des vidéos YouTube d'exercices sont bénéfiques et sans danger pour les personnes qui vivent avec la SP ou peut ouvrir la page d'aliment qui affiche les types de nourriture qui peuvent être bénéfiques pour les personnes souffrantes de sclérose en plaques en affectant le travail du système immunitaire, les nerfs et les autres parties du corps.

## <span id="page-71-0"></span>**15.5 La fenêtre «Communication »**

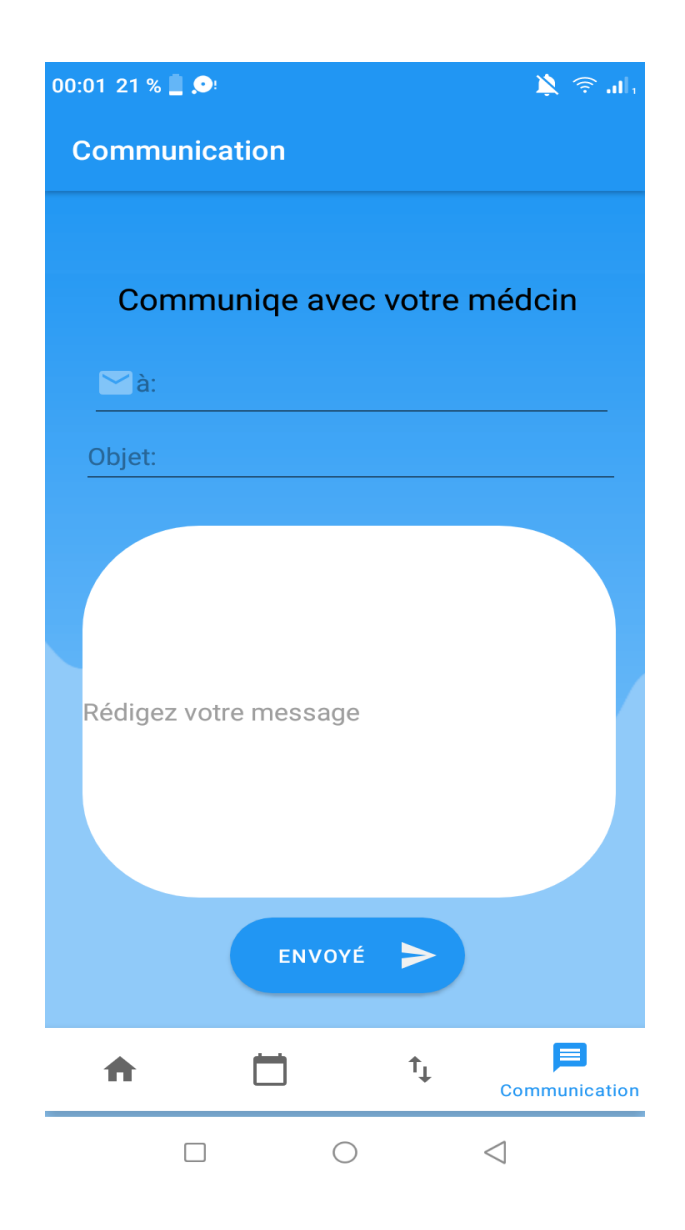

FIGURE IV.6 – Fenêtre « Communication »

La fenêtre de communication permet d'envoyer des messages au médecin pour répondre à vos questions sur la SP et ses répercussions sur votre quotidien.
### *16* **Conclusion**

La phase de réalisation est l'étape la plus importante dans le cycle de vie d'une application mobile. Dans ce chapitre, nous avons présenté les aspects pratiques liés à la réalisation de notre application de sclérose en plaques , à savoir les outils de développement nécessaires et l'illustration de quelques interfaces quecomprend Mon SP.

## Conclusion générale

Avec toutes les applications mobiles téléchargées dans le monde, il n'est plus possible d'ignorer le support mobile : il devient l'outil relationnel le plus proche des utilisateurs/consommateurs, et ce dans différents domaines d'application tels que : le diagnostic médical, l'enseignement, la gestion, le multimédia, . . .

Notre projet s'inscrit justement dans ce cadre, il s'agit de concevoir et de réaliser une application mobile sous Android pour le suivi des maladies de sclérose en plaques , remédiant ainsi à certains problèmes que rencontrent les patients de SP dans leur quotidien et rendant plus souple et plus efficace le suivi de leur maladie.

Pour cela, nous avons en premier lieu présenté les applications mobiles, leurs types et caractéristiques ainsi que les différentes plateformes mobiles. Nous avons aussi abordé le MHealth, grâce à une brève définition et quelques avantages avec un aperçu de ses différents types et quelques exemples de lui .

Enfin, les outils et langages de développement mobile que nous avons utilisés pour implémenter notre application "Mon SP" avec une présentation de soninterface.

Ce projet nous a été très bénéfique, car nous avons enrichi nos connaissances sur les deux plans : théorique et pratique. Il nous a aussi permis de découvrir et d'acquérir de nouvelles connaissances en matière de développement mobile.

Bibliographie

# Bibliographie

- [1] Regents Prep,Living Environment: Homeostasis",Oswego City School District Regents Exam Prep Center,Archived from [the original](http://regentsprep.org/regents/biology/units/homeostasis/index.cfm) on 25 October 2012,Retrieved 12 November 2012.
- [2] mHealth apps: Types and Examples, <https://siliconithub.com/mhealth>, 2005 2020.
- [3] Applicaton mobile :Définition et typologie,<https://www.taktilcommunication.com/blog/applications-mobile>, 2003-2021 .
- [4] Vital Wave Consulting. mhealth for development the opportunity of mobile technology for healthcare in the developing world, 02 2009.
- [5] M Masson. Benefits of ted talks. *IEEE Transactions on Pattern Analysis and Machine Intelligence*, 12 2014.
- [6] Brühlmann F Odetola TD Dipeolu O Oluwasola DO Ajuwon AJ Pimmer, C. cilitating professional mobile learning communities with instant messaging",computers education, 2008.
- [7] Nesbit Mahmud, N; Rodriguez. A text message-based intervention to bridge the healthcare communication gap in the rural developing world". technol health care, 2010.
- [8] Dr Nathalie [Szapiro,L](https://www.passeportsante.net/auteur/nathalie-szapiro)a sclérose en plaques, <https://www.passeportsante.net/fr/Maux/Problemes>,1998-2021.
- [9] Understanding Multiple Scleroisi(MS),[https://www.healthline.com/health/multiple](https://www.healthline.com/health/multiple-sclerosisdiagnosis)[sclerosisdiagnosis](https://www.healthline.com/health/multiple-sclerosisdiagnosis), 2005-2021.
- [10] Krames StayWell. Patient education understanding multiple sclerosis (ms).
- [11] METHODE AGILE -QU'EST-CE QUE LA METHODE AGILE **?,**[https://www.amalo](https://www.amalo-recrutement.fr/blog/methode-agile/)[recrutement.fr/blog/methode-agile/](https://www.amalo-recrutement.fr/blog/methode-agile/).
- [12] M Rosenberg, D. et Stephens. Utilisez la modélisation d'objets basée sur des cas avec uml : théorie et pratique, 2007.
- [13] D Rosenberg. Développement agile avec processus iconix, 2005.

## Résume

#### **Résume**

Les dispositifs mobiles sont des outils actuellement utilisés dans plusieurs domaines pour automatiser et faciliter les tâches quotidiennes. Dans notre projet de fin d'étude, nousavons développé une application mobile pour les patients des sclérose en plaques qui permit de le suivre au quotidien. Le mémoire contient une introduction au MHealth et les applications mobiles ,une partie théorique sur le maladie de sclérose en plaques, puis une partie pratique. Nous avonsopté la l'approche UML avec le processeur ICONIX pour décrire les principales fonctionnalités de notre système . SQlite été l'outil qu'on a utilisé pour la création de la base de données. Nous avons utilisé la plateforme Android pour la réalisation de l'application mobile.

**Mots clés**: MHealth, clérose en plaques ,applications mobiles, UML, ICONIX, SQlite, Android

#### **Abstract**

Mobile devices are tools currently used in several fields to automate and facilitate daily tasks, to do this we have developed a mobile application for multiple sclerosis patients to follow on a daily basis. This research contains an introduction to MHealth and mobile applications, theory part about the disease of multiple sclerosis then a practical part .For the design of our application we have chosen UML following the ICONIX process to describe the main functionalities of our system. SQlite has been used for creating the database. We have used the Android platform for the realization of the mobile application..

**Keywords :** MHealth, multiple sclerosis ,mobile applications, UML, ICONIX, SQlite, Android

**ملخص**

<sup>ا</sup>ألجهزة المحمولة هي أدوات تستخدم حال يًا في العديد من المجاالت لمساعدتنا على اكمال المهام اليومية و تسهيلها ، لذلك قمنا بتطوير تطبيق جوال مساعد لمرضى التصلب المتعدد يسمح لهم بمتابعة مرضهم بشكل يومي.

يحتوي هذا المشروع على مقدمة في MHealth وتطبيقات الموانف المحمولة ، وعلى جزء نظري عن مرض التصلب المتعدد ثم على الجزء العملي الذي استخدمنا فيه UML مع معالج ICONIX لوصف الوظائف الرئيسية لنظامنا ، كما استخدمنا SQlite كأداة إلنشاء قاعدة ال بيانات و نظام Android كوسيلة إل نشاء هذا التطبيق .

الكلما**ت** المفتاحية: تطوير تطبيق جوال, الصلب المتعدد ,متابيعة المرض ,تطبيقات الهواتف المحمولة, قاعدة البيبانات

<u> 1989 - Johann Barn, mars ann an t-Aonaich an t-Aonaich an t-Aonaich an t-Aonaich an t-Aonaich an t-Aonaich an</u>